#### **Amt Geest und Marsch Südholstein**

#### **Beschlussvorlage**

#### **Vorlage Nr.: 0217/2021/AMT/BV**

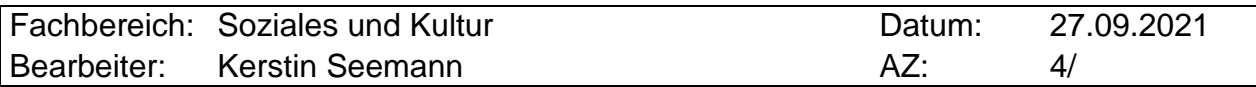

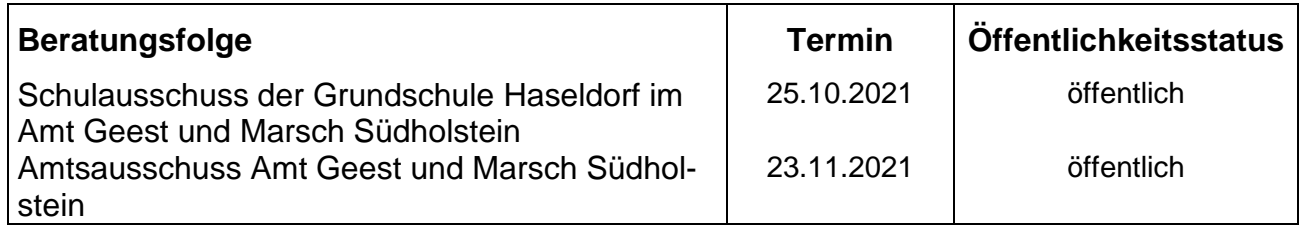

#### **Grundschule Haseldorf - Digital Pakt**

#### **Sachverhalt:**

Der Schulträger ist gemäß § 48 Absatz 1 Nr. 5 Schleswig-Holsteinisches Schulgesetz - SchulG- für die Ausstattung an den Schulen verantwortlich.

Im Mai 2019 wurden zwischen Bund und Länder die Verwaltungsvereinbarung zur Förderung der digitalen Ausstattung an den Schulen geschlossen.

Die Richtlinie zur Vergabe der Finanzhilfen aus dem DigitalPakt Schule 2019 bis 2024 an die Träger der öffentlichen Schulen -Landesprogramm DigitalPakt SH- Öffentliche Schule wurde am 18. September 2019 veröffentlich und trat rückwirkend zum 17. Mai 2019 in Kraft. Sie hat eine Laufzeit bis zum 16. Mai 2024.

Es haben in der Vergangenheit Treffen mit den Bürgermeistern, Schulleitern, IT-Betreuern und Verwaltung stattgefunden. Diese wurden durch das IQSH -Institut für Qualitätsentwicklung Schleswig-Holstein- begleitet. Im Rahmen dieser Treffen wurde sich dahingehend verständigt, dass die Umsetzung des Digitalpaktes gemeinsam erfolgen soll und an den Schulen grundsätzlich eine einheitliche Ausstattung angeschafft werden soll. Die Ausstattung soll nach der Musterlösung Grundschule des IQSH erfolgen.

Für die Beantragung der Fördermittel ist ein Medienentwicklungsplan notwendig, welches als **Anlage 1** beigefügt ist.

#### **Stellungnahme der Verwaltung:**

Die Ziele des Digital Paktes sind u.a. die

- $\triangleright$  Schaffung der Infrastruktur zur digitalen Nutzung,
- Ausstattung der Schulen mit Präsentationsgeräten und Endgeräten für den digitalen Unterricht,
- Umsetzung der medienpädagogischen Anforderungen der Schulen und
- Planungssicherheit für Schulträger, Schulen und Politik durch mittelfristige Finanz- und Organisationsplanung.

Im Frühjahr 2019 wurde zur Vorbereitung eine Bestandsaufnahme der IT-Ausstattung erfasst.

Die Ergebnisse aus diesen Verfahren sind mit in den Medienentwicklungsplan eingeflossen. Weiterhin das pädagogische Konzept & Fortbildungskonzept der Schule und das Supportkonzept. Aus diesen Konzepten wurde das Finanzierungkonzept erstellt.

Aufgrund des geplanten Neubaus wurde mit einer kleinen Lösung, die LAN-Verkabelung vorgenommen, um die weiteren Ausstattungen beschaffen zu können.

#### **Finanzierung:**

Für die Umsetzung des Digital Paktes fallen geschätzte Kosten 93.000 € an.

Im Haushalt 2021 wurden nachstehende Mittel eingeplant:

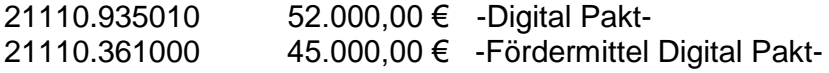

Für die Umsetzung des Sofortprogrammes Digital Pakt zur Anschaffung von Schüler-Endgeräten wurden rd. 11.800 € verausgabt. Diese wurden in den Jahren 2020 und 2021 gefördert.

Zur weiteren Umsetzung nach dem Investitionsplan des Konzeptes sind im Haushalt 2022 bei Übertragung der Restmittel aus 2021 weitere nachstehende Mittel einzuplanen: 21110.361000: 5.000 € 21110.935010: 5.000 €. In 2023 sind 36.000 € und für 2024 sind 13.000 € einzuplanen. Die Mittel der laufenden Kosten für den Support, Kosten Drucker und Software sind bereitzustellen.

#### **Fördermittel durch Dritte:**

Aus der Förderung des Digital Paktes steht dem Amt eine Budgetsumme von 45.000,00 € zur Verfügung.

#### **Beschlussvorschlag:**

**Der Schulausschuss der Grundschule Haseldorf im Amt Geest und Marsch Südholstein empfiehlt / Der Amtsausschuss beschließt den Medienentwicklungsplan der Grundschule Haseldorf. Die Verwaltung wird mit der Umsetzung beauftragt. Die Mittel sind bereit zu stellen.**

 Jürgensen Amtsdirektor

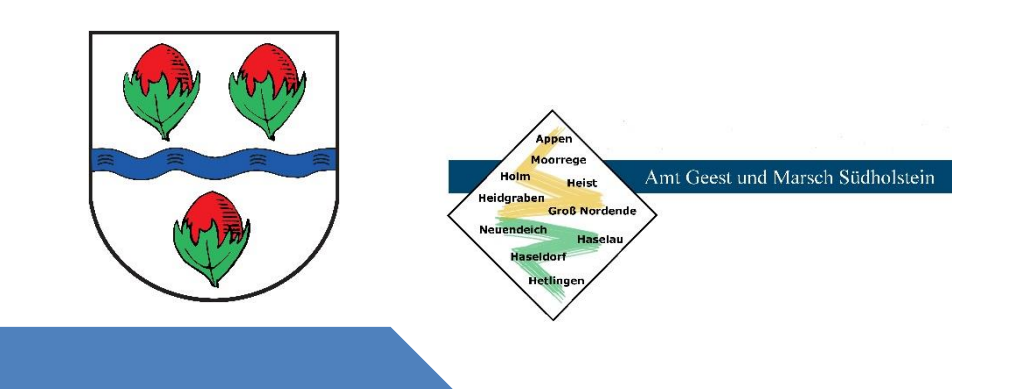

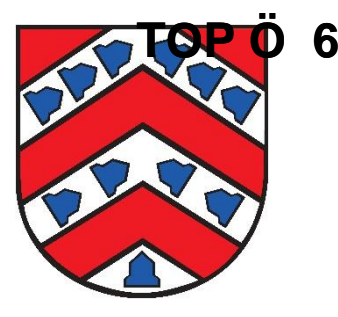

### Medienentwicklungsplan der Grundschule Haseldorfer Marsch am Standort in Haseldorf

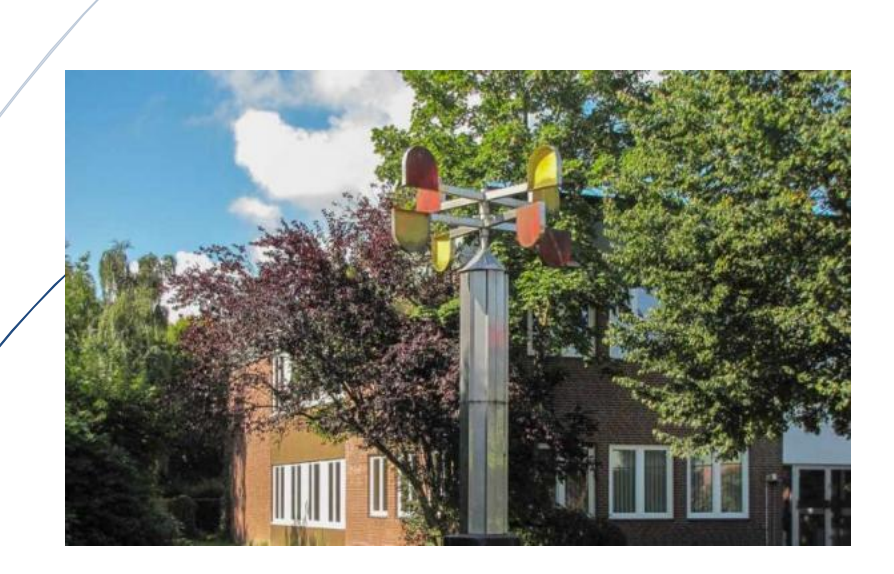

Foto: © Elisabeth Herrmann, Quelle[: https://www.amt-geest-und-marsch-suedholstein.de/](https://www.amt-geest-und-marsch-suedholstein.de/)

#### Schulträger: Amt Geest und Marsch Südholstein

#### Verfasser:

Kerstin Seemann

Fachbereich Soziales und Kultur im Amt Geest und Marsch Südholstein

Amtsstraße12

25436 Moorrege

[seemann@amt-gums.de](mailto:seemann@amt-gums.de)

 $\textbf{2}$  04122 / 854 166

In Zusammenarbeit mit:

Frau Matthiesen, Grundschule Haseldorfer Marsch

erstellt am 16.09.2021

#### **Inhaltsverzeichnis**

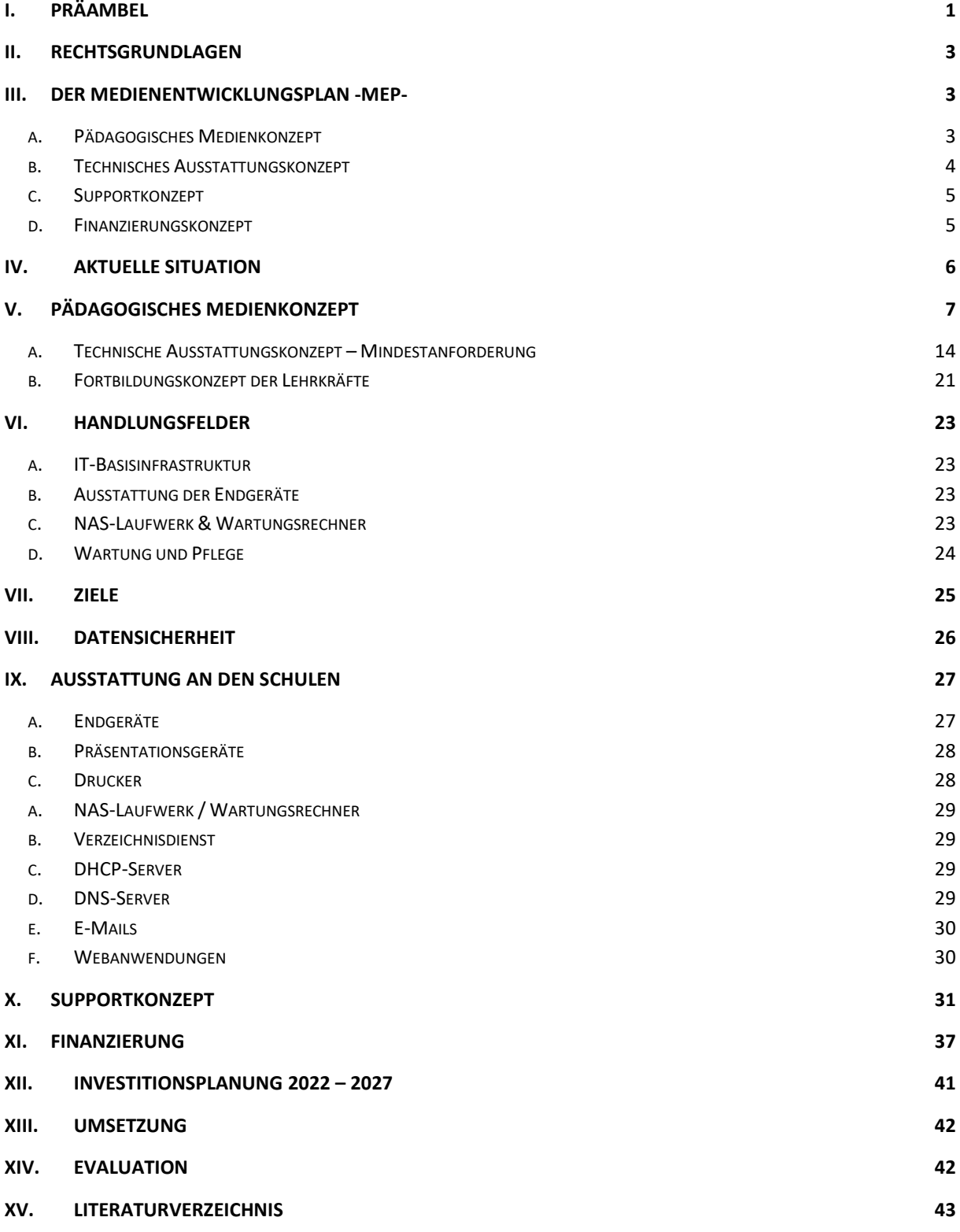

#### <span id="page-7-0"></span>**I. Präambel**

**.** 

In diesem Medienentwicklungsplan (MEP) soll das Konzept der pädagogischen IT-Ausstattung an der Grundschule Haseldorf am Standort in Haseldorf vorgestellt werden.

Weiterhin soll erläutert werden, wie der computerunterstützte Unterricht umgesetzt werden soll. Für die Erstellung wird sich am Profil der Schule orientiert, damit die pädagogisch sinnvolle Umsetzung erfolgt.

In vielen Bereichen des täglichen beruflichen und privaten Lebens haben die digitalen Medien, wie Smartphones & Tablets mit breiter Verfügbarkeit des Internets, bereits ihren Einzug gefunden und sind oftmals nicht mehr wegzudenken. Mit der Medienkompetenz soll der zielgerichtete Einsatz ermöglicht und der verantwortungsvolle Umgang nähergebracht werden

Ein zielgerichteter Einsatz stellt sich nicht mehr nur mit dem Informations- und Computerunterricht dar. Die technische Unterstützung wird in vielen Fächern eingesetzt. Möglichkeiten hierfür gibt es viele, wie z.B. Internet-Recherche, Bildbearbeitung, Videoerstellung, Erstellen von Präsentationen.

Durch die Digitalen Medien verändern sich die Arbeitsabläufe und Kommunikationsmöglichkeiten.

Für den Bildungsbereich sind durch die Schulträger die Rahmenbedingungen zu schaffen<sup>1</sup>. Diese beinhalten unter anderen die Infrastruktur und technischen Ausstattung der Schulen, um die Möglichkeiten zu schaffen, die Schüler und Schülerinnen auf das digitale Leben vorzubereiten.

Mit Beschluss der Kultusministerkonferenz vom 08. Dezember 2016 wurde die Strategie "Bildung in der digitalen Welt"<sup>2</sup> erstellt.

Weiterhin ist die Fortbildung der Lehrkräfte und der Support der IT sicherzustellen.

In der Gemeinde Haseldorf gibt es eine Grundschule mit aktuell 125 Schüler/innen und 8 Lehrkräften. Die Schule ist aktuell in den Klassen 1 – 3 einzügig und in der 4. Klasse zweizügig. Die außerschulische Betreuung findet in der Betreuungsklasse statt.

Die Trägerschaft der Schule ist dem Amt Geest und Marsch Südholstein übertragen worden. Die Gemeinden Haselau & Haseldorf finanzieren die Schule über eine Schulumlage.

<sup>1</sup> Schleswig-Holsteinisches Schulgesetz -SchulG- vom 24. Januar 2007, GVOBL 2007 S. 276 in der Zurzeit gültigen Fassung

<sup>2</sup> https://www.kmk.org/fileadmin/Dateien/veroeffentlichungen\_beschluesse/2016/2016\_12\_08-Bildung-in-der-digitalen-Welt.pdf letzter Zugriff 16.09.2021

In der Medienentwicklungsplanung sind das pädagogische Medienkonzept der Grundschule, das technische Ausstattungsprofil, das Supportkonzept und das Fortbildungskonzept eingeflossen. Aufgrund dieser Ausführungen ist das Finanzierungskonzept erstellt worden.

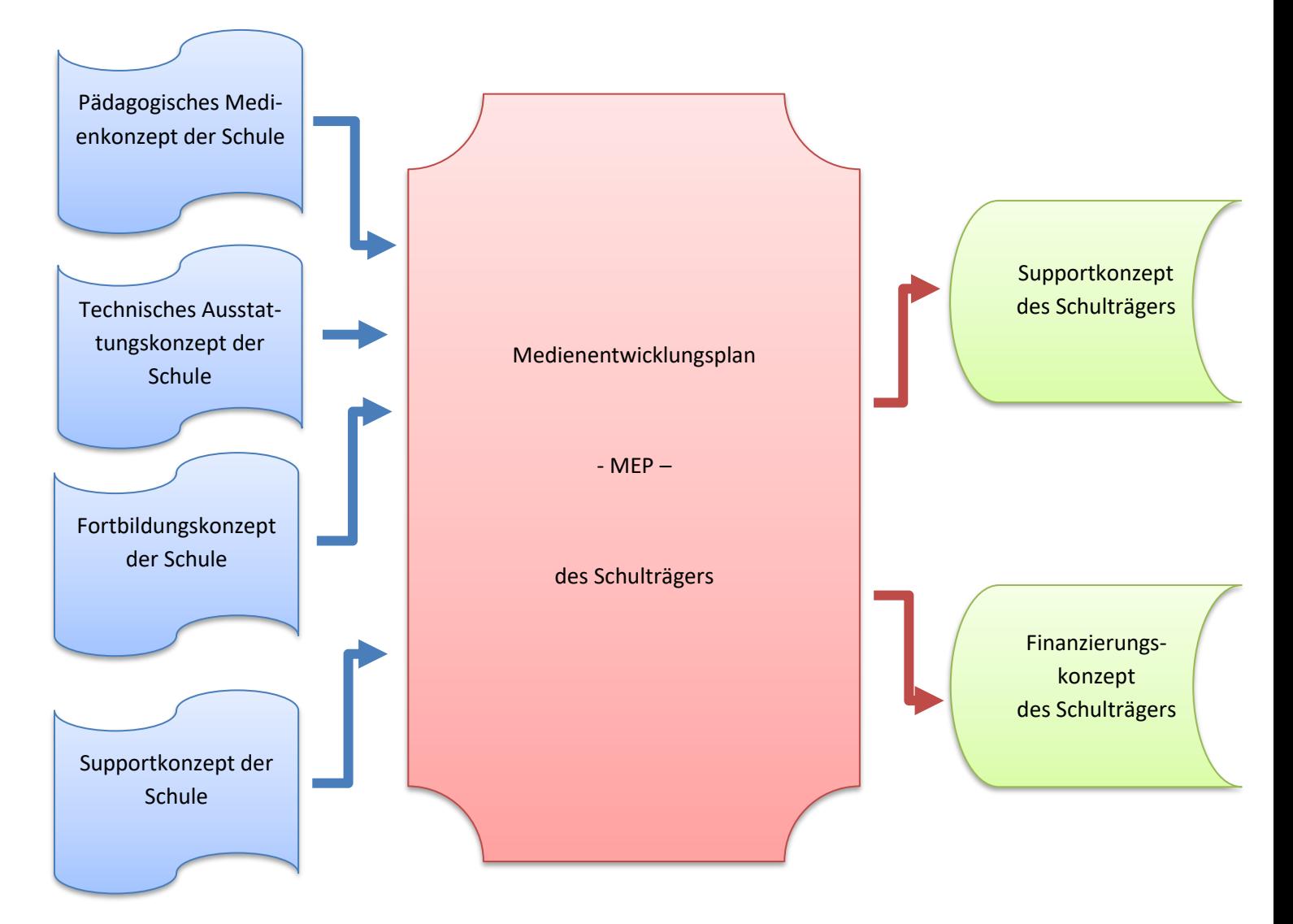

#### **Abbildung 1: Der Medienentwicklungsplan – Aufbau**

Durch die höheren pädagogischen, technischen Anforderungen sind Modernisierungsmaßnahmen an der Grundschule durchzuführen. Die elektrischen Leitungen sind zu erneuern, die LAN-/WLAN-Verfügbarkeit ist sicherzustellen, Präsentations- und Endgeräte sind anzuschaffen. Ebenso sind Server, Software und Lizenzen zu beschaffen und zu warten. Dahingehend ist ein mehrstufiges Supportkonzept zu erstellen, um eine zuverlässige Nutzung zu ermöglichen.

#### <span id="page-9-0"></span>**II. Rechtsgrundlagen**

Vom Schulträger ist gemäß § 48 Absatz 1 Nr. 5 SchulG<sup>3</sup> für die Deckung des Sachbedarfes zu sorgen. Neben der Bewirtschaftung, Unterhaltung und Ausstattung des Gebäudes gehört die IT-Ausstattung und Wartung inklusive der Verkabelung und Vernetzung des Gebäudes dazu.

#### <span id="page-9-1"></span>**III. Der Medienentwicklungsplan -MEP-**

Mithilfe des Medienentwicklungsplanes werden die einzelnen Planungsschritte im Rahmen des Projektes DigitalPakt dargestellt. Die notwendigen Maßnahmen der Schaffung der Infrastruktur, die benötigten Anschaffungen sowie ein Supportkonzept werden erläutert.

Als Folge aus den notwendigen Maßnahmen wird die mittelfristige Finanzplanung ermittelt.

Ziel des Medienentwicklungsplanes soll die Planungssicherheit für den Schulträger, die Schule und politischen Vertreter sein.

Der Medienentwicklungsplan setzt sich aus vier Bereichen zusammen:

#### <span id="page-9-2"></span>a. Pädagogisches Medienkonzept

**.** 

Damit die unterrichtliche Mediennutzung und der Aufbau von Medienkompetenz bei den Schülerinnen und Schülern nicht dem Zufall überlassen bleiben, sollten die zu vermittelnden Inhalte und Kompetenzen in einem pädagogischen Medienkonzept zusammengetragen und systematisiert werden. Je nach der Schulart, den baulichen Voraussetzungen und der pädagogischen Ausrichtung der jeweiligen Schule können Medienkonzepte sehr unterschiedlich ausfallen.

Das Lernen mit und über (digitale) Medien ist aufgrund technologischer Entwicklungen, wie Digitalisierung, Internet und breiter Verfügbarkeit mobiler Endgeräte und daraus resultierender gesellschaftlicher Veränderungen, zu einer wichtigen schulischen Aufgabe geworden.

Gemäß dem entsprechenden KMK-Beschluss, versteht man unter schulischer Medienbildung einen dauerhaften, pädagogisch strukturierten und begleiteten Prozess der konstruktiven und kritischen Auseinandersetzung mit der Medienwelt. "Sie zielt auf den Erwerb und die fortlaufende Erweiterung der Medienkompetenz ...". Auch

<sup>3</sup> Schleswig-Holsteinisches Schulgesetz -SchulG- vom 24. Januar 2007, GVOBL 2007 S. 276 in der Zurzeit gültigen Fassung

in den Lehrplänen, den Bildungsstandards und den neuen Fachanforderungen nehmen Medien eine wichtige Rolle ein.

Dazu zählt zum einen der Bereich "Lernen über Medien", der die Erfahrungen der Schülerinnen und Schüler in einer medial geprägten Welt aufgreift. Dabei werden Teilnahme-, Reflexions- und Urteilskompetenzen erworben, die für eine selbstbestimmte gesellschaftliche Teilhabe unverzichtbar sind.

Der zweite wichtige Bereich ist das "Lernen mit Medien". Dabei wirken Medien "durch ihr vielfältiges didaktisch-methodisches Potenzial, das Anschaulichkeit, inhaltliche Attraktivität und formale Qualität ebenso miteinschließt wie die Möglichkeit, eigene mediale Produkte kreativ zu gestalten, als Motor und Motivator für das Lehren und Lernen in der Schule".

Neben den digitalen Medien spielen auch die "klassischen" Medien weiterhin eine wichtige Rolle. Dabei sollte jedoch berücksichtigt werden, dass im Rahmen der zunehmenden Digitalisierung vieler Bereiche Medien zunehmend verschmelzen und digital abrufbar sind. <sup>4</sup>

#### <span id="page-10-0"></span>b. Technisches Ausstattungskonzept

**.** 

Aus den pädagogischen Überlegungen können die notwendigen Schlussfolgerungen für die mediale Ausstattung gezogen werden. Diese wird in einem technischen Ausstattungskonzept festgeschrieben, welches neben der endgültigen Festlegung der Endgeräteausstattung auch konkrete Überlegungen zur deren Administration und der Verwaltung der schulischen Infrastruktur enthalten sollte. Schulen benötigen professionelle Lösungen, welche die notwendigen pädagogischen, administrativen, (datenschutz-)rechtlichen und organisatorischen Fragestellungen ausreichend klären. Vorschläge zur Gestaltung schulischer Netzwerke lassen sich den Ausstattungsempfehlungen des Landes<sup>5</sup> entnehmen.

Auch für das technische Konzept sollte eine umfassende Bestandsaufnahme der vorhandenen Infrastruktur, Endgeräte und Software erfolgen. Dieses dient unter anderem dazu festzustellen, welche Geräte veraltet und erneuerungsbedürftig sind und wo durch Standardisierung eine effizientere Beschaffung und Wartung ermöglicht werden kann. Es erfolgt idealerweise auch schulübergreifend auf Schulträgerebene.

<sup>4</sup> Themenpapier Medienentwicklungsplanung IQSH 2015, Seite 4 ff. https://www.schleswig-holstein.de/DE/Landesregierung/IQSH/Publikationen/Links/Shop/themenpapierMedienentwicklungsplanung.pdf?\_\_blob=publicationFile&v=2

<sup>5</sup> Ministerium für Schule und Berufsbildung des Landes Schleswig-Holstein (Hrsg.): Empfehlungen für die schulische IT- und Medienausstattung. Kiel 2020 abrufbar unter: https://medienberatung.iqsh.de/ausstattungsempfehlungen.html

Im Rahmen der technischen Konzeption müssen die notwendigen datenschutzrechtlichen Fragestellungen beantwortet werden, wenn personenbezogene Daten verarbeitet werden. Dazu gehört, dass mit externen

Dienstleistern Vereinbarungen zur Auftragsdatenverarbeitung abgeschlossen werden.<sup>6</sup>

#### <span id="page-11-0"></span>c. Supportkonzept

Mit dem zunehmenden Einsatz von IT-Lösungen im Unterricht nimmt auch die Abhängigkeit von der Technik zu, sodass es nicht nur um einen möglichst reibungslosen Tagesbetrieb, sondern zunehmend auch um eine möglichst schnelle Wiederherstellung ausgefallener Technik, Programme und Daten geht.

Auf Basis des technischen Konzeptes wird daher auch ein Supportkonzept erstellt, das festlegt, von wem die im laufenden Betrieb anfallenden Wartungs- und Reparaturaufgaben ausgeführt werden. Dabei sollten auch Abläufe für Problemmeldungen definiert werden, damit diese schnell und effizient bearbeitet werden. Für den Aufbau von Supportsystemen ist die enge Zusammenarbeit von Schule, Schulträger und gegebenenfalls externen Dienstleistern unerlässlich, wenn sich die Arbeitsteilung von First-Level und Second-Level-Support im Alltag bewähren soll. <sup>6</sup>

#### <span id="page-11-1"></span>d. Finanzierungskonzept

1

Abgestimmt auf die anderen Konzepte sollte ein Finanzierungskonzept aufgestellt werden, in dem der notwendige Finanzbedarf sowohl für die Anschaffung und die wiederkehrende Erneuerung der Hard- und Software als auch die Einrichtung, Administration und Wartung des gesamten Systems durch einen IT-Dienstleister oder Mitarbeiter/-innen des Schulträgers zu berücksichtigen ist. Dabei sind die finanziellen Spielräume des Schulhaushaltes beziehungsweise des Schulträgers einzubeziehen.<sup>7</sup>

<sup>6</sup> Themenpapier Medienentwicklungsplanung IQSH 2015, Seite 4 ff. https://www.schleswig-holstein.de/DE/Landesregierung/IQSH/Publikationen/Links/Shop/themenpapierMedienentwicklungsplanung.pdf?\_\_blob=publicationFile&v=2

<sup>&</sup>lt;sup>7</sup> Themenpapier Medienentwicklungsplanung IQSH 2015, Seite 4 ff. https://www.schleswig-holstein.de/DE/Landesregierung/IQSH/Publikationen/Links/Shop/themenpapierMedienentwicklungsplanung.pdf? blob=publicationFile&v=2

#### <span id="page-12-0"></span>**IV. Aktuelle Situation**

In der Gemeinde Haseldorf befindet sich eine Grundschule. Derzeit werden dort 125 Schüler und Schülerinnen unterrichtet. 8 Lehrkräfte unterrichten an der Grundschule. Die Schule ist aktuell in den Klassen 1 – 3 einzügig und in der 4. Klasse zweizügig und das Gebäude zweigeschossig. Im Gebäude der ehemaligen Hausmeisterwohnung ist die Betreuungsklasse untergebracht. Auf dem Areal befindet sich eine Kindertagesstätte.

In den letzten Monaten (2019 – Frühjahr 2020) wurde im Rahmen der Machbarkeitsstudie der Zustand der Schule betrachtet.

Derzeit gehen die Planungen in die Richtung, dass die Grundschule samt Betreuungsklasse und Turnhalle als Multifunktionszentrum neu gebaut werden soll. Die politischen Entscheidungen liegen hierfür aktuell noch nicht vor. Die Schule wird zweizügig geplant werden, so dass dann 8 Klassenräume vorhanden sind. Es ist weiterhin angedacht, dass die Gemeindebücherei mit in das Gebäude integriert werden soll.

Im Frühjahr 2019 wurde zur Vorbereitung des Digital-Paktes eine Bestandsaufnahme der IT-Ausstattung erfasst:

Im Gebäude befinden sich 5 Klassenräume, sowie 3 Fach- und 7 andere Räume. Von diesen Räumen verfügt lediglich der Computerraum über eine WLAN-Abdeckung. Ebenso ist nur ein Klassenraum mit einer LAN-Verkabelung (Cat 5 und neuer) ausgestattet.

In der Zwischenzeit wurde an der Schule die LAN-Ausleuchtung mit Kabeln der Kategorie Cat.7 flächendeckend hergestellt.

Aktuell sind an der Schule keine Präsentationsgeräte (Beamer, Whiteboards oder Displays) vorhanden.

Es sind im Computerraum 13 PCs (> als 4 Jahre) vorhanden.

An der Schule sind zwei Drucker vorhanden, welchen im WLAN-Netz verfügbar sind.

Für die Nutzung der digitalen Medien ist eine schnelle Internetverbindung Voraussetzung, um den Datenaustausch mit Lernplattformen und den Zugriff auf Medienangebote gewähren zu können. Der Glasfaseranschluss des Landes ist für das 2. Quartal 2022 geplant. Von Seiten des Breitbandes Zweckverband ist ein Glasfaseranschluss vorhanden, so dass im Gebäude WLAN vorhanden ist.

Der Support erfolgt zurzeit durch einen externen EDV-Berater.

Im Rahmen des Haushaltes der Amtes Geest und Marsch Südholstein werden der Schule Mittel für die Ausstattung und Unterhaltung zur Verfügung gestellt.

#### <span id="page-13-0"></span>**V. Pädagogisches Medienkonzept**

Von Seiten der Grundschule Haseldorfer Marsch wurde das pädagogische Medienkonzept (Stand: 01.2020) erstellt. Die Inhalte wurden aus dem Konzept der Schule übernommen.

#### **Vorüberlegungen**

1

Im privaten Alltag unserer Kinder spielen digitale Medien längst eine entscheidende Rolle (siehe KMK-Strategie 2016<sup>8</sup>). Auch die Schülerinnen und Schüler der Grundschule Haseldorf leben in einer mediatisierten Lebenswelt. PC, Internetzugang, Tablet und Smartphone sind für viele Kinder ständig präsent. Ziel unseres gegenwärtigen und zukünftigen Unterrichts ist deshalb auch die Vorbereitung unserer Kinder auf eine digitale Welt, das selbstständige digitale Arbeiten und somit die Teilhabe an der Wissensgesellschaft. Daher ist es ein fester Bestandteil im Rahmen der Medienbildung der Grundschule Haseldorf, die Kinder auf die Chancen, aber auch auf die damit verbundenen Gefahren und Risiken aufmerksam zu machen. Die Schülerinnen und Schüler müssen hierzu bereits in der Grundschule ausreichende Informations- und Medienkompetenzen erlangen, um in grundlegenden Bereichen unserer heutigen Gesellschaft teilhaben zu können.

Der Erwerb dieser Kompetenzen darf nicht nur Aufgabe der Eltern sein, wenn Bildungsgerechtigkeit in allen Bereichen erfolgen soll. Als gesamtes Grundschulkollegium stellen wir uns dieser Aufgabe, indem wir uns dazu regelmäßig fortbilden. Wir sehen im Unterricht viele Möglichkeiten sowohl für das Lernen mit digitalen Medien als auch für das Lernen über digitale Medien. Der Umgang mit den digitalen Medien stellt deshalb eine sinnvolle und notwendige Ergänzung und Erweiterung des herkömmlichen Unterrichts in allen Klassen unserer Grundschule dar.

<sup>8</sup> 1 https://www.kmk.org/fileadmin/Dateien/pdf/PresseUndAktuelles/2018/Digitalstrategie\_2017\_mit\_Weiterbildung.pdf

Der Umgang mit digitalen Medien an der Grundschule Haseldorf soll sich zukünftig besonders durch den flexiblen Einsatz mobiler Endgeräte und die kontinuierliche Integration in den alltäglichen Unterricht durch elektronische Präsentations- und Aufnahmegeräte auszeichnen. Wenn die Grundschule an die Lebens- und zukünftige Arbeitswelt der Kinder anknüpfen soll, müssen die Chancen der neuen digitalen Medien frühzeitig aufgegriffen und in den Schulalltag implementiert werden. Das "Lernen mit und über (digitale) Medien" wird selbstverständlich auch weiterhin die bisher verwendeten Medien (CD-/MP3-Player, Overheadprojektoren, Easy Speaker etc.) im Sinne der Medienintegration sinnvoll berücksichtigen.

Laut Kultusministerkonferenz sollen die Bundesländer dafür Sorge tragen, ..... dass alle Schülerinnen und Schüler, die zum Schuljahr 2018/2019 in die Grundschule eingeschult werden, oder in die SEK I eintreten, bis zum Ende der Pflichtschulzeit die in diesem Rahmen formulierten Kompetenzen erwerben können…"<sup>9</sup>

#### **Mediencurriculum**

Die KMK-Strategie "Bildung in der digitalen Welt" unterscheidet sechs Kompetenzbereiche<sup>9</sup> :

- 1. Suchen, Verarbeiten, Aufbewahren
- 2. Kommunizieren und Kooperieren
- 3. Produzieren und Präsentieren
- 4. Schützen und sicher agieren
- 5. Problemlösen und Handeln
- 6. Analysieren und Reflektieren

In der IQSH-Broschüre "Digitale Medien im Fachunterricht"<sup>10</sup> wird in Kapitel 5 die "Progression der Medienkompetenz" beschrieben. Die zu erreichenden Kompetenzbereiche werden dabei für die Jahrgangstufe vier sowie für das Ende der Sekundarstufe I festgehalten.

#### **Pädagogisch-didaktische Zielsetzung**

1

Im Umfeld von Grundschulkindern erfolgt teilweise schon vor der Einschulung der Umgang mit den neuen Medien. Der Eintritt in die digitale Welt geschieht dabei häufig unbegleitet und unreflektiert.

Mit Beginn der Grundschulzeit soll bei den Kindern ein kompetenter und verantwortungsbewusster Umgang mit der digitalen Welt angebahnt werden.

<sup>9</sup> https://www.kmk.org/fileadmin/Dateien/pdf/PresseUndAktuelles/2018/Digitalstrategie\_2017\_mit\_Weiterbildung.pdf <sup>10</sup> https://publikationen.iqsh.de/pdf-downloads-lernen-mit-digitalen-medien.html

Lernangebote in der Schule sollen differenziert erfolgen und sowohl Förderung als auch Forderung gezielt unterstützen.

Die stark motivierende Wirkung der neuen Medien soll in allen Jahrgangsstufen der Grundschule genutzt werden.

Außerdem sind die nahezu unbegrenzten Möglichkeiten der schnellen und effektiven Wissensaneignung kontrolliert und verantwortungsvoll einzusetzen.

Die Arbeit des einzelnen Schülers mit den neuen Medien darf weder zur Entfremdung zwischen Lehrer und Schüler oder zwischen Schüler und Mitschüler führen, sondern soll ganz gezielt auch zum Ausbau sozialer Kompetenzen bei effektiver Kooperation eingesetzt werden.

#### **Übergreifende Ziele:**

Die neuen Fachanforderungen sind in die schulinternen Fachcurricula einzuarbeiten. Im Hinblick auf die Digitalisierung der Schulen ist dabei der Einsatz der neuen Medien in die Curricula der einzelnen Fächer zu integrieren. Hierbei sind Inhalte *über* Medien (z.B. Umgang mit verschiedenen Endgeräten oder Grundlagen des Datenschutzes), *mit* Medien (z.B. Suchmaschinen nutzen) und auch zur *Prävention* (z.B. Gefahren im Internetz) zu vermitteln.

- $\triangleright$  Ziele der Eingangsstufe
	- $\triangleright$  Umgang mit Laptop oder Convertibles
	- Lernprogramme nutzen können
	- $\triangleright$  Internetplattformen anwenden
	- Gefahren des Internet kennen
- Ziele für die Klassen 3 und 4
	- Vertiefung der Ziele aus der Eingangsstufe
	- $\triangleright$  Suchmaschinen nutzen
	- $\triangleright$  Texte verfassen
	- Recherchieren
	- $\triangleright$  Präsentieren
	- $\triangleright$  Daten schützen

Auf den nachstehenden Seiten werden die Kompetenzbereiche der KMK-Strategie "Bildung in der digitalen Welt"<sup>11</sup> dargestellt:

 $\overline{a}$ <sup>11</sup> https://publikationen.iqsh.de/pdf-downloads-lernen-mit-digitalen-medien.html

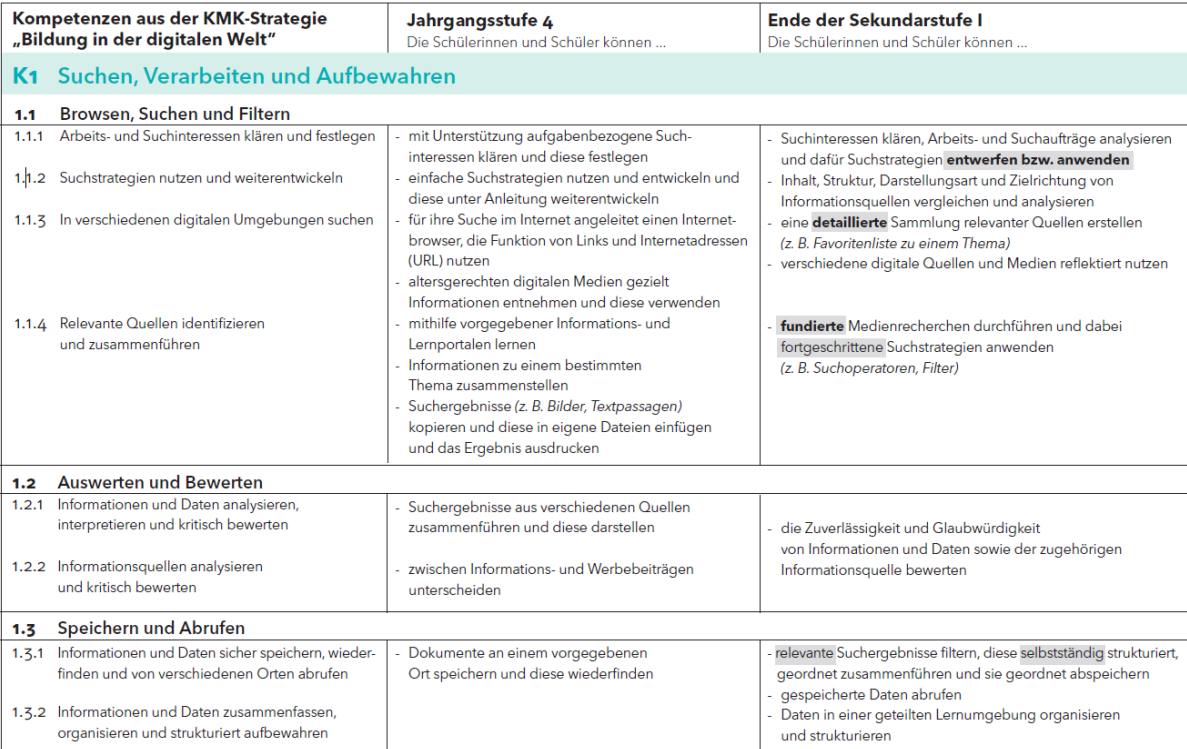

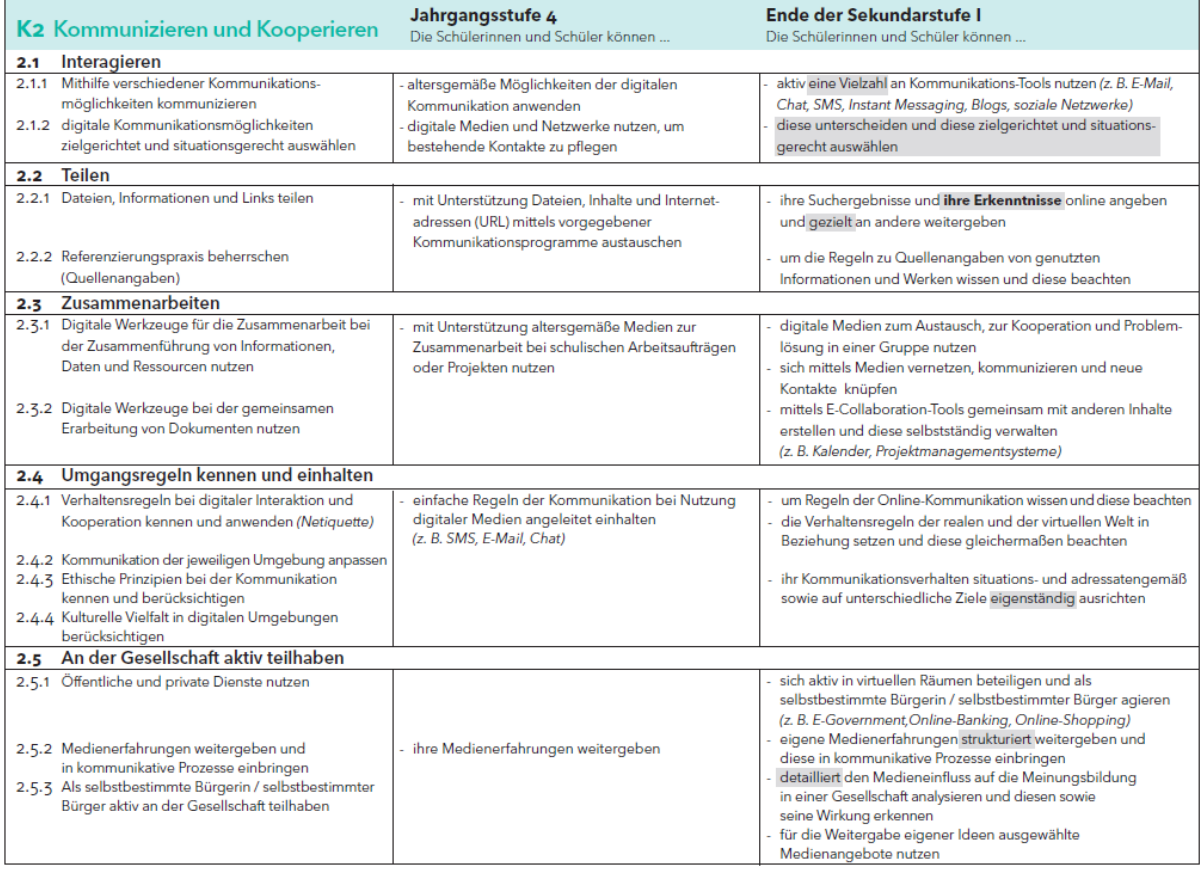

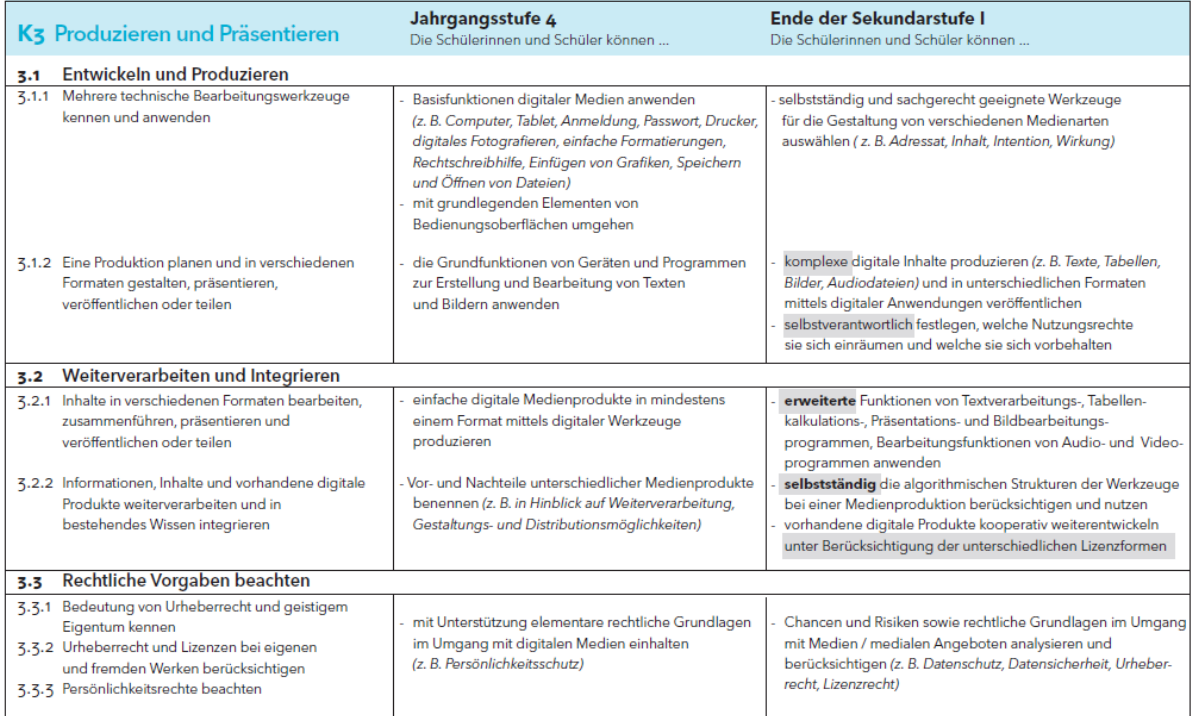

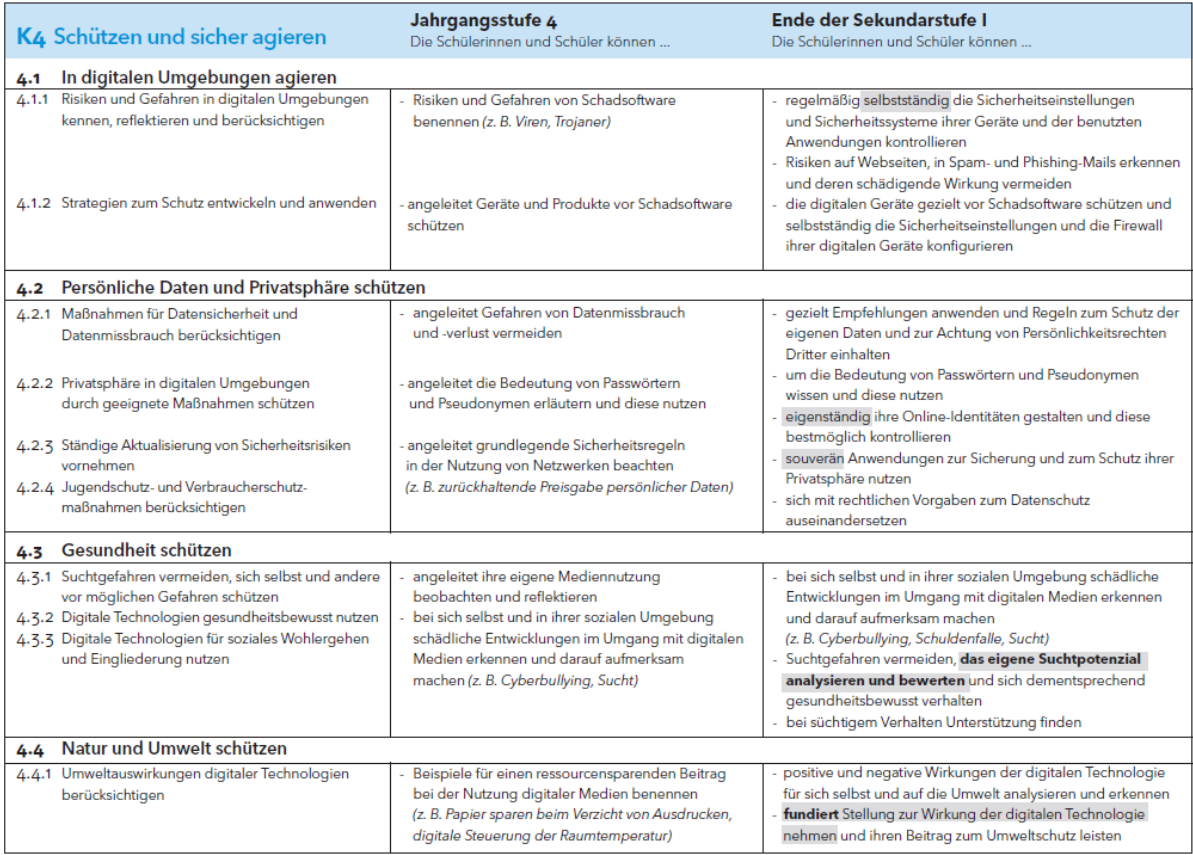

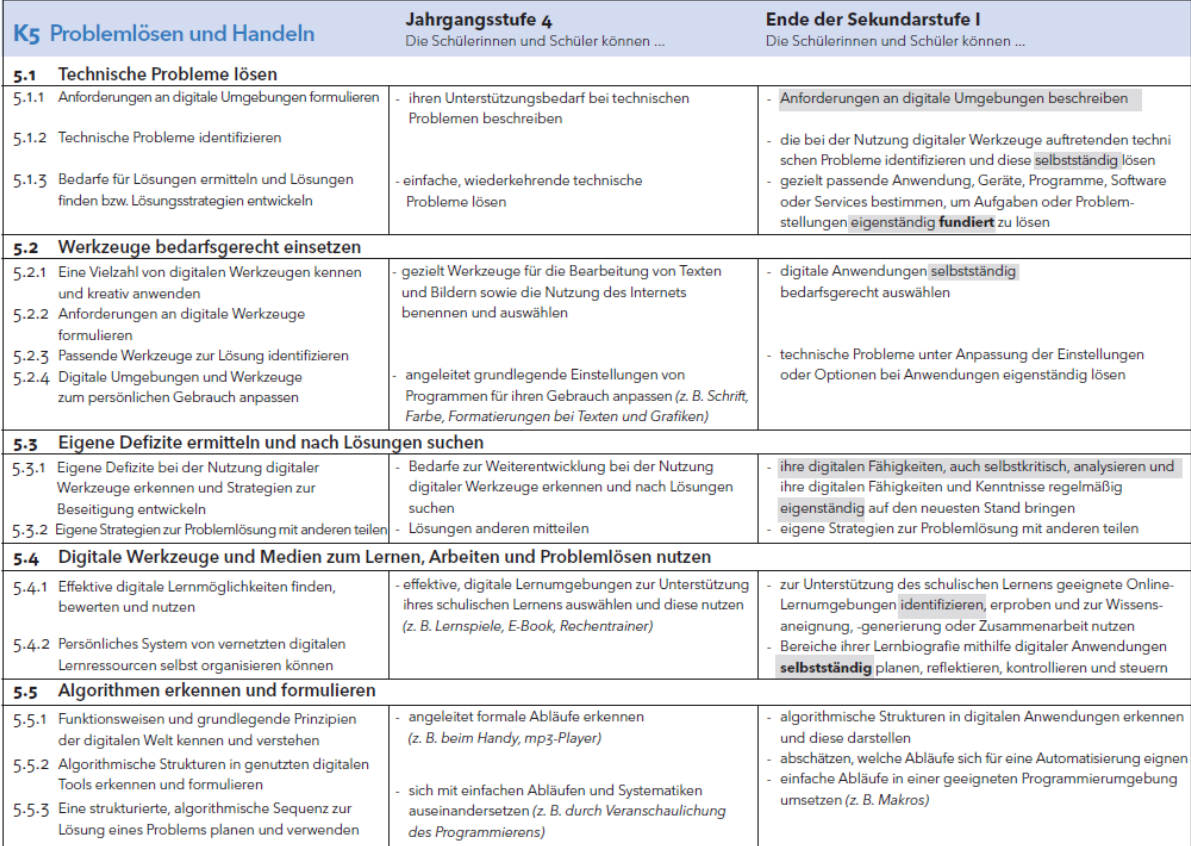

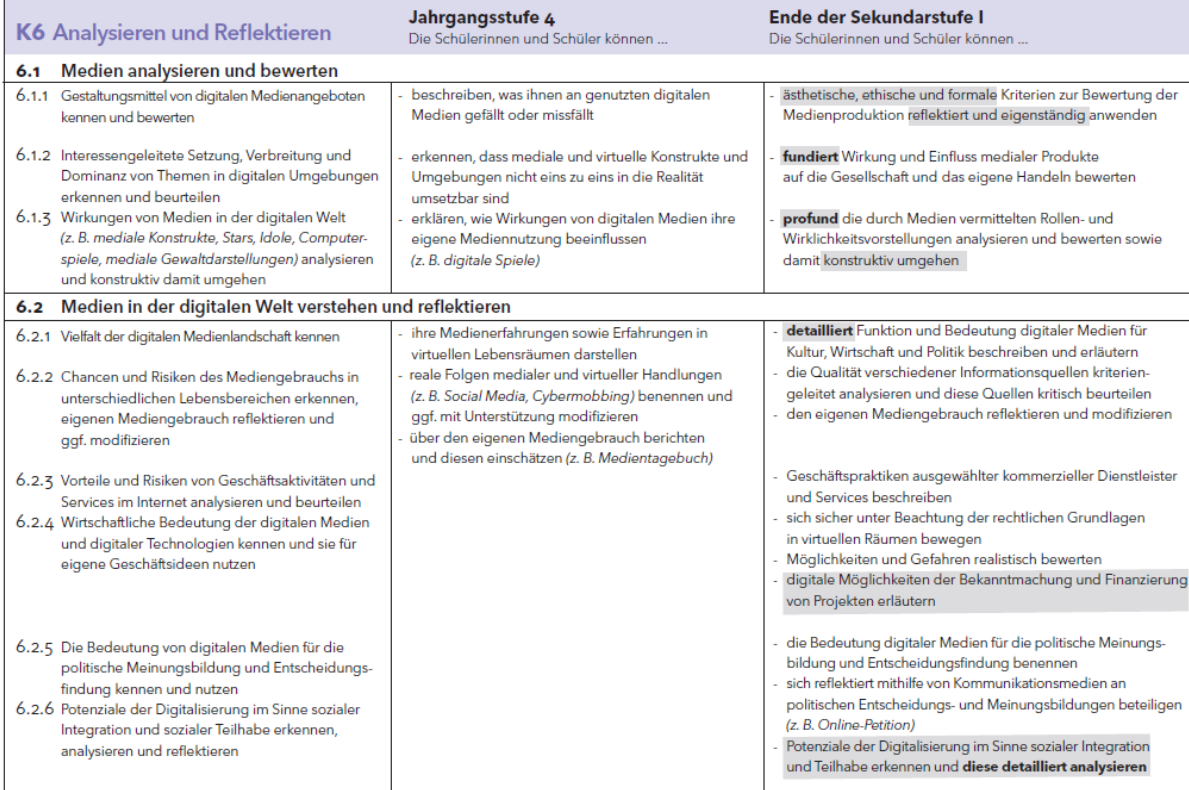

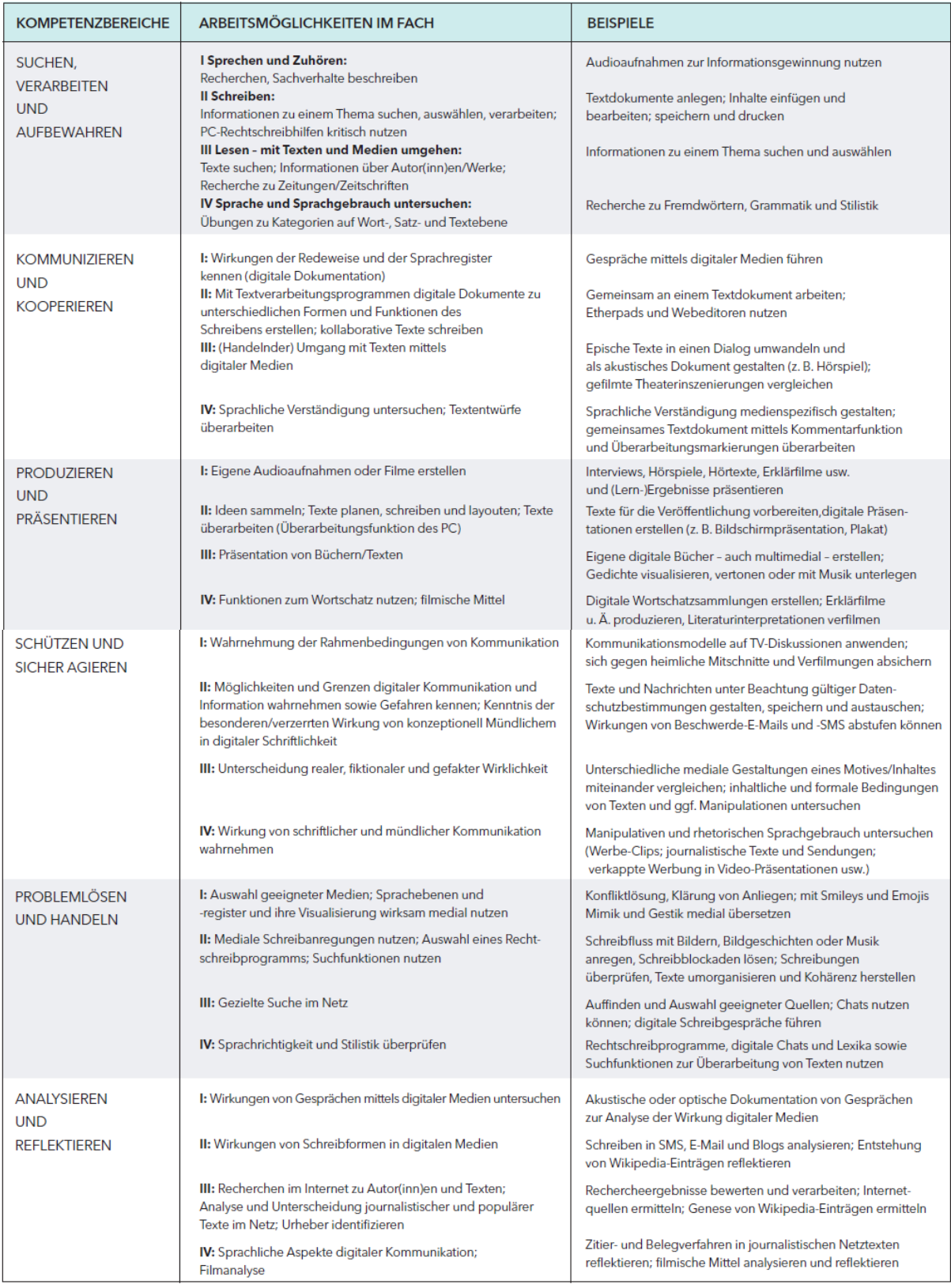

#### <span id="page-20-0"></span>a. Technische Ausstattungskonzept – Mindestanforderung

Die technische Ausstattung an der Grundschule Haseldorf soll nach der Musterlösung des IQSH umgesetzt werden.<sup>12</sup>

Von Seiten der Grundschule werden die Mindestanforderungen der technischen Ausstattung und *der Angaben des Ausstattungsprofils der Grundschule* wie nachstehend dargestellt und um die *Empfehlungen des IQSH* ergänzt.

Ergänzend ist auszuführen, dass für die Schulen besonderen Datenschutzregelungen gelten. Es ist sicherzustellen, dass das pädagogische Unterrichtsnetzwerk und das schulinterne Verwaltungsnetzwerk getrennt sind.

#### Vernetzung / Ausstattung der Räume

Die LAN-Verkabelung sollte mit einem Messprotokoll überprüft werden. Der Standard sollte bei einer Neuverkabelung Cat. 7 betragen.

- mit LAN / WLAN Anschlüssen, Stromversorgung, Server-/Netzwerkschrank, Datenablage
- *Ausstattung der 5 Klassenräume sowie der 6 weiteren Räume (Lehrerzimmer, Büro Schulsozialarbeit, Differenzierungsraum, PC-Raum, Fachraum Mathematik & Musik)*
- Im Rahmen des Neubaus sind die Räume entsprechend anzupassen.

*Nachstehend sind die Empfehlung des IQSH zur Schaffung einer grundlegenden Infrastruktur für die Musterlösung Grundschule Schleswig-Holstein dargestellt:*

 *Realisierung einer Internetanbindung von mindestens 50 Mbit/s für jeden Schulstandort: Dies ist*  z.B. über den Breitbandzugang des Landes (Internetfilterung plus bis zu 100 Mbit/s kostenlos) *möglich. Wann die einzelnen Standorte angeschlossen werden, kann man in der monatlichen aktualisierten Liste nachsehen:* 

*https://www.schleswig-holstein.de/DE/Landesregierung/Themen/VerkehrInfrastruktur/Glasfaser/Schulen/schulen\_node.html*

*Wenn ein kurzfristiger Anschluss nicht zu erwarten ist, sollte eine Übergangslösung für die Schulen geschaffen werden.*

 *Anbindung Unterrichtsnetz an den Breitbandanschluss des Landes: Dazu muss eine Verbindung vom Cisco-Switch im Landesnetzschrank zum Router des Unterrichtsnetzes hergestellt werden.*

**<sup>.</sup>** 12https://medienberatung.iqsh.de/musterloesung-grundschule-sh.html, letzter Zugriff 16.09.2021

*LAN-Anschlüsse:*

- *Erstellung eines Netzwerkplanes inklusive Messprotokoll: Die vorhandene LAN-Verkabelung sollte mit Hilfe eines Messprotokolls auf Tauglichkeit überprüft werden und bei Bedarf ausgetauscht werden. Die vorhandene LAN-Verkabelung sollte dabei mindestens dem Standard Cat. 5e entsprechen, eine Neuverkabelung mindestens dem Standard Cat. 7.*
- *Jeder Klassen- und Fachraum sollte mindestens 2 LAN-Anschlüsse (1x in Lehrerpultnähe, 1x in Deckennähe für das spätere WLAN) erhalten.*
- *Darüber hinaus sollte jeder weitere Raum, der zukünftig einen WLAN-Accesspoint erhalten soll (Gruppenräume, Aula, Mensa usw.), mit mindestens 1 LAN-Anschluss in Deckennähe ausgestattet werden.*
- *Das Lehrerzimmer sollte sowohl einen LAN-Anschluss in Deckennähe als auch Anschlüsse in Bodennähe erhalten.*
- *Am zukünftigen zentralen Druckerstandort wird 1 LAN-Anschluss in Bodennähe benötigt.*

#### *Netzwerkschränke:*

- *Der zentrale Netzwerkschrank sollte folgende Voraussetzungen erfüllen: mind. 20 Höheneinheiten hoch, 19 Zoll breit, Tiefe 60 cm, mindestens 8 Stromanschlüsse. Der Schrank sollte in einem Extra-Raum (möglichst mit Lüftungsmöglichkeit) an zentraler Stelle im Gebäude untergebracht werden.*
- *Je nach Gebäudegröße werden ggf. zusätzlich noch weitere Netzwerkschränke für die Unterverteilung benötigt.*

#### *Router:*

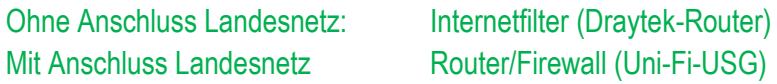

*Austausch aller vorhandenen Netzwerkgeräte:* 

*Die vorhandenen Geräte (Switch, Router, Controller, Accesspoint) sollten durch die innerhalb der Musterlösung verwendeten Geräte ausgetauscht werden sowie zusätzliche Netzwerkschränke und Unterverteilungen mit weiteren Switches des gleichen Herstellers versehen werden. POE-Switche (Gigabit-LAN, managebar, POE)*

#### *Stromanschlüsse:*

*Für die Realisierung einer festen Präsentationsmöglichkeit sollten in den Klassenräumen mindestens 3 Stromanschlüsse in Lehrerpultnähe sowie mindestens 3 Stromanschlüsse in Nähe des zukünftigen Präsentationsgerätes geschaffen werden.*

#### *WLAN*

 *Der Einsatz mobiler Endgeräte (Notebooks, Tablets oder Convertibles) setzt ein WLAN voraus, damit auf das interne Schülernetz mit der Datenablage und auf das Internet zugegriffen werden*  *kann. Dies kann am sinnvollsten über fest installierte Accesspoints in allen Klassenräumen bereitgestellt werden.*

 *Bei der Anschaffung von festen Accesspoints sollten diese in Deckennähe montiert werden und über eine LAN-Dose ans Schülernetz angebunden werden. Die Accesspoints sollten VLANs, mehrere SSIDs, und WPA2-Enterprise unterstützen sowie managebar sein. Die Stromversorgung der Accesspoints sollte per LAN erfolgen (POE=. Dazu wird im Netzwerkschrank ein Switch mit POE-Unterstützung benötigt.*

 *WLAN-Accesspoint z.B. UniFi UAP AC Pro Controller z.B. UniFi-Cloudkey 1 x pro Standort*

 *Das Management der Accesspoints sollte über einen Hardware-Controller im Netzwerkschrank realisiert werden.*

*Zentrale Dienste*

- *Der Internetfilter sollte aus Altersgründen durch ein neues Gerät ausgetauscht werden und fest im neuen Netzwerkschrank untergebracht werden.*
- *die Datenablage zum Speichern und Austauschen von Dokumenten und zur gemeinsamen Nutzung von Lernprogrammen sollte durch eine neue Datenablage ausgetauscht werden. Das neue Gerät sollte mit zwei 1-TB-Festplatten ausgestattet werden (z.B. QNAP-NAS). Daten werden gespiegelt und sind dadurch auch bei einem Festplattenfehler noch auf der anderen Festplatte vorhanden.*

 *1 x pro Standort z.B Synology DS718+ inkl. 2 x 1 TB-Festplatten 1 x pro Standort Externe USB-Festplatte (2 TB)* **→ 1 x pro Standort Wartungsrechner** 

- *Um ein automatisiertes Backup zu nutzen, kann auch eine externe Festplatte (2 TB) an die Datenablage angeschlossen werden.*
- *Auch neue Geräte sollten für Wartungsarbeiten im Schülernetz in die vorhandenen Softwareverteilung DKS-Install eingebunden werden, da Softwareinstallationen und Änderungen im System für die Windows-Notebooks von einem zentralen Ort aus gesteuert werden können. Standardupdates (Browser, Virensignaturen, Windows usw.) sind dabei kostenlos. Wenn weitere Software verteilt werden soll, wird eine Jahresgebühr fällig.*
- *Um von einem zentralen Gerät z.B. auf die Softwareverteilung zugreifen zu können, wird ein Wartungsrechner (z.B. der Lehrerrechner im PC-Raum) benötigt.*

#### **Präsentationsgeräte**

In den Schulen können verschiedene Geräte zur Präsentation genutzt werden. Dies kann mit einer Beamer-Lösung, mit einem Display oder einem interaktiven Display erfolgen.

*Die Schule hat sich für die Variante der interaktiven Displays für jeden Klassen- und Fachraum entschieden:*

- *Größe der Präsentationsfläche mind. 2 m x 1 m*
- *Mechanisch höhenverstellbar*
- *Mit beschreibbaren, magnetischen Flügeln, die vor die Projektionsfläche zu klappen sind*
- *multitouchfähig, mind. 2 Touchfunktionen gleichzeitig nutzbar*
- *internetfähig*
- *ausreichende Lichtstärke*
- *Möglichkeit, Tablet u.ä. einzubinden*
- *Soundsystem mit ansprechender Beschallungsmöglichkeit für die Klassen- und Fachräume*
- *Speichermöglichkeit*
- *vorgegebene Lineaturen*
- *einfache Bedienerführung*
- *je Präsentationsgerät:* 
	- *bei der Lösung mit Beamer & Board ein fest angeschlossenes Notebook nach IQSH-Standard mit einem abschließbaren Notebookschrank (Ausstattung siehe Lehrergeräte)*
	- *bei der Anschaffung von Displays können die Lehrergeräte zu Präsentationszwecken genutzt werden.*
	- *eine Dokumentenkamera, eine Digitalkamera, zwei digitale Stifte zum Schreiben auf dem interaktiven Display "Anybook Reader"*

*Die Ausstattung der Klassenräume soll mit interaktiven Displays erfolgen, um die interaktiven Tafelbilder zu den Schulbüchern nutzen zu können. Die Methoden der Nutzung sollen wechselhaft durchgeführt werden und für entsprechende Übungen angewandt werden. Ein grundschulgerechtes Arbeiten wird so ermöglicht.*

#### *Empfehlungen des IQSH:*

 *Für die Realisierung einer festen Präsentationsmöglichkeit sollten in den Klassenräumen mind. 2 – 3 Stromanschlüsse in Lehrerpultnähe sowie mindestens 2 – 3 Stromanschlüsse in Nähe des zukünftigen Präsentationsgerät geschaffen werden* 

#### *4 – 6 Stromanschlüsse / Klassenraum*

- *Die angedachte feste Präsentationsmöglichkeit in den Klassenräumen wäre z.B. über eine Display-Lösung realisierbar, bei der folgende Mindestanforderungen mitbedacht werden sollten:*
	- *Auflösung Ultra-HD*
	- *Mind. 2 x HDMI*
	- $\geq 1 x$  *LAN*
	- *2 x USB (Touch)*
- *Lautsprecherleistung 20 W RMS (bzw. 2 x 10 W RMS)*
- *Audio-Line-Out*
- *gehärtetes Glas*
- *mattes Display*
- *Helligkeit 350 cd/m²*
- *15 Berührungspunkte*
- *3 Jahre Garantie*
- *Für Windows-Geräte: Miracast integriert*
- *An den Displays sollte ein Notebook bzw. Rechner (installiert nach dem IQSH-Standard) fest angeschlossen werden.*

*Wandhalterung*

- *Neigbar*
- *Schwenkbar*
- *Ausziehbar*

#### *Soundbar*

- *1 x Audio-In*
- *Mind. 50 Q RMS*
- *Bluetooth-Unterstützung*
- *Geeignet für Wandmontage*

#### *Drucker*

*Zunächst soll keine Neuanschaffung erfolgen, da eine Anbindung an die vorhandenen Netzwerkdrucker erfolgt ist. Die Anbindung der Präsentations- und Schülergeräte soll an den vorhandenen Drucker erfolgen.*

#### **Schülergeräte / Endgeräte**

Auch bei den Endgeräten gibt es verschiedene Varianten, wie z.B. feste PCs, Laptops, Convertibles, Tablets, iPads, Smartphones auf Windows- oder iOS-Basis

*Die Grundschule hat sich für die Variante auf Windows-Basis ausgesprochen:*

- *3 Sätze mit je 25 Convertibles*
- *Convertible (Mindestanforderungen nach Musterlösung Grundschule)*
	- *4 GB RAM 64 GB SSD /eMMC, mind. 11 Zoll, Einrichtung nach IQSH-Anleitung: Windows 10 Professional, PC-Wächter-Schutz, Lernwerkstatt, Übungsprogramme zu den Lernwerken in Deutsch, Mathe und Englisch*
- *3 Sätze Computermäuse*
- *3 Sätze mit je 20 Kopfhörer Head-Sets ("One-ear" bzw. "Over-ear")*
- *2 Ladewagen für die Convertibles*

*Abschließbare Aufbewahrungsmöglichkeit für die Mäuse und Headsets*

#### *Programme:*

- *Windows 10*
- *Office Paket: Word, Excel und PowerPoint : MS Office Standard*
- *Lernwerkstatt*
- *Übungsprogramme zum Mathelehrwerk*
- *Übungsprogramme zum Deutschlehrwerk*
- *Übungsprogramme zum Englischlehrwerg ("Sally")*
- *weitere Lizenzen für Programme und Apps nach Bedarf, wie z.B. Antolin, Zahlenzorro.*

#### *Empfehlungen des IQSH:*

- *Bei der Anschaffung von neuen Rechnern, Notebooks bzw. Tablets oder Convertibles sollte darauf geachtet werden, dass diese nach IQSH-Standard (Windows 10 Professional, Einrichtung nach Anleitung des IQSH) installiert worden sind. Dazu gehört auch der PC-Wächter-Schutz. Um eine Einheitlichkeit bezüglich Hard- und Software zu erreichen, sollte die Ausstattung in einem Schritt erfolgen.*
- *Bei der Anschaffung mobiler Geräte sollte eine Lade- und ggf. eine Transportmöglichkeit mitbedacht werden: Notebook-/Tabletwagen (inkl. Ladeeinheit), ein leichteres und kleineres Trolley System oder aufgrund der Treppen im Gebäude ein fester Ladeschrank.*
- → Windows-Endgerät z.B. Convertibles, Touchdisplay, drehbar um 360<sup>0</sup>, Sturzschutz plus *PC-Wächterschutz*
- *Windows 10 Professional*
- $→$  **Einrichtung nach IQSH Anleitung**
- *2 Jahre Garantie mit Vorortabwicklung*
- *vorinstallierter PC-Wächter-Schutz (Drive), 4 GB RAM, 120 GB SSD, 11 Zoll Touchdisplay, feste bzw. andockbare Tastatur, Kamera vorne und hinten bzw. drehbare Kamera, Prozessor mit Benchmark-Werk 2600 (Average CPU-Mark der Passmark-Software Performance Test 9, inkl. Lizenz PC-Wächterschutz DRIVE (zu IQSH-Sonderkonditionen über Jahres- oder einmalige Gebühr, Sturzschutz (MIL-STD-810), aktiver Stift*
- *Software: Lizenz DKS-Install zur Erleichterung der Wartungsarbeiten (Softwareverteilung)*
- *Aufbewahrung: Trolley oder Schrank mit entsprechender Anzahl der Fächer*
- → 1 x pro Standort: vor Ort Einrichtung der Geräte nach der Anleitung der Musterlösung *Grundschule SH, Erstellung einer IT-Dokumentation und eines tabellarischen Patchplanes nach Vorlage des IQSH* 
	- *Ca. 1 – 2 Arbeitstage*

→ Headsets

*Als Endgeräte sollen Windows-Convertibles mit Tastatur angeschafft werden. Hierfür sind 75 Geräte favorisiert.* 

*Weiterhin werden zwei Tablet/Notebookschränke mit je 40 Fächern benötigt. Mit der Anschaffung der Endgeräte können in den Klassen in Kleingruppen gearbeitet werden. Zusätzlich werden Headsets und Computermäuse benötigt.*

*Im Rahmen der Sofortprogramme der Pandemie wurden 29 Geräte beschafft.*

#### **Lehrergeräte**

Auch hier gibt es wie bei den Schülerendgeräten die verschiedenen Möglichkeiten.

*Die Grundschule hat sich für die Anschaffung von mobilen Windows-Geräten mit Dokumentenkamera entschieden.*

- *mindestens 8 personalisierte Lehrer-Laptops mit VPN-Tunnel (VPN-Tunnel über die Firewall)*
- *Worksheet Crafter*
- *Programme:*
	- *wie Schülergeräte*
	- *benötigte Programme für einen VPN-Tunnel der Lehrer-Notebooks*
	- *Lizenzen für Zaubereinmaleins, Worksheet Crafter, Learning Apps*
	- *weitere Lizenzen für Programme und Apps nach Bedarf*

*An der Schule sollen den Lehrkräften mobile Dienstgeräte zur Verfügung gestellt werden. Favorisiert wird ein Windows-Convertibles mit Tastatur plus Stift. Die Geräte wurden am 17. August 2021 beim Land bestellt.*

*Für eine effiziente Unterrichtsvorbereitung und Zusammenarbeit sowie den Einsatz im Unterricht und für den Austausch mit den Schülern und Kollegen ist dies notwendig. Zusätzlich werden Headsets und Computermäuse benötigt.*

*Die Umsetzung der Ausstattung an der Schule soll nach auf Wunsch der Schule in vier Schritten erfolgen. Der geplante Neubau ist zu bedenken und kann ggf. zu einer anderen Reihenfolge führen.*

#### *1. Schritt*

*Glasfaseranschluss der Schule*

#### *2. Schritt*

- *Ausstattung der Klassen- bzw. Fachräumen mit LAN bzw. WLAN.*
- *Server zur zentralen Schüler- und Lehrerdatenablage*

#### *3. Schritt*

 *Anschaffung von je 15 bzw. 2 x 20 mobilen Endgeräten (Convertibles) für das EG & OG*

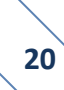

- *Anschaffung eines Wagens zur Lagerung und als Ladestation für die Endgeräte im EG & OG*
- *Vorinstallation der Endgeräte mit entsprechenden Programmen, PC-Wächterschutz und Jugendschutz*
- *Ausrüstung des Raumes 06 -Bestand im vorhandenen Gebäude- im EG mit Transponder-Schließsystem zur sicheren Lagerung der Convertible-Station Im Neubau ist hier ein neuer Standort festzulegen.*

#### *4. Schritt*

 *Ausstattung aller Klassen- bzw. Fachräume mit digitalen Tafeln (siehe "Musterlösung Grundschule")*

*Beim Neubau des Schulgebäudes, sind die Voraussetzungen gemäß "Musterlösung Grundschule" des IQSH beim Neubau umzusetzen.*

#### **Regelung zur regelmäßigen Wartung aller Geräte**

Die technische Ausstattung wird von einem externen Dienstleister regelmäßig gewartet und an die neuesten Anforderungen angepasst.

#### *Empfehlungen des IQSH:*

- *die weitere Betreuung, Pflege und Administration des Schülernetzes vor Ort sollte dauerhaft durch einen IT-Dienstleister bzw. durch den Schulträger übernommen werden.*
- *Mindestens 1 x pro Schulhalbjahr sollte der Dienstleister/Schulträger eine Wartung des Schülernetzes (Updates Rechner, Datenablage, Internetfilter usw.) durchführen.*

#### <span id="page-27-0"></span>b. Fortbildungskonzept der Lehrkräfte

Mit Beschlussfassung vom 19. Dezember 2019 in der Lehrerkonferenz wurde folgendes Konzept für die Fortbildung der Lehrer erstellt.

In den vergangenen Jahren wurden diverse Fortbildungen und Veranstaltungen besucht und durchgeführt:

- Schulentwicklungstag Schuljahr 2. Halbjahr 18/19 (Medienentwicklungsplanung)
- Schulentwicklungstage Schuljahr 19/20 mit den Themen
	- Schulinternes Fachcurriculum
	- Fortbildungskonzept
	- ❖ Prävention

#### Umgang

- Besuch der Grundschule Heidgraben mit Fortbildung der Kollegen
- Fortbildungen mit dem Administrator für das Kollegium

Im Rahmen der Pandemie hat eine intensive Einarbeitung stattgefunden.

Für die zukünftige Fortbildung der Lehrkräfte ist folgendes geplant:

- 1. Externe Fortbildung durch das IQSH
- 2. Interne Fortbildung durch das Kollegium
- 3. Teilnahme an den Tagungen "Lernen mit digitalen Medien" des IQSH.
- 4. Teilnahme an Schulmedientagen bereits bestehender Modellschulen "Lernen mit digitalen Medien im Fachunterricht"
- 5. Teilnahme an den Landesfachtagen der unterschiedlichen Fächer hier Schwerpunktsetzung "Lernen mit digitalen Medien"
- 6. Schulung durch externen It-Dienstleister Der für die Grundschule zuständige IT-Dienstleister unterweist das Kollegium in regelmäßigen Abständen in der Nutzung der vorhandenen Geräte und der installierten Software.
- *7.* Teilnahme an Fortbildungen der umliegenden Schulen.

#### <span id="page-29-0"></span>**VI. Handlungsfelder**

Aus den vorangegangenen Ausführungen des pädagogischen Konzeptes ergeben sich nachfolgende Handlungsfelder:

#### <span id="page-29-1"></span>a. IT-Basisinfrastruktur

Die derzeitige Verkabelung wäre auf die Bandbreite zu prüfen und ggf. zu erneuern, um den Schülerinnen und Schülern sowie den Lehrkräften die Möglichkeiten der gleichzeitigen Nutzung zu geben. Aufgrund des Alters des Gebäudes ist davon auszugehen, dass die Kabel neu verlegt werden müssen. Von dieser Maßnahme ist aufgrund der Neubauplanungen abzusehen. Hier wäre ggf. eine Übergangslösung bis zur Fertigstellung zu schaffen. Inzwischen wurde die WLAN Ausleuchtung im Gebäude geschaffen.

Bei den Ausführungen der Installation für LAN / WLAN sind wichtige Punkte zu beachten. Das Bundesamt für Sicherheit in der Informationstechnik hat hier Vorgaben zum IT-Grundschutz zusammengetragen.<sup>13</sup>

Im WLAN-Bereich sollte darauf geachtet werden, dass die Frequenzbereiche 2,4 GHz und 5 GHz zur Verfügung stehen.

Der Anschluss an das Glasfasernetz des Landes soll im 2. Quartal 2022 erfolgen.

#### <span id="page-29-2"></span>b. Ausstattung der Endgeräte

Der derzeitige Ausstattungsschlüssel (Computer-Schüler-Relation) liegt aktuell bei 1 zu 8, d.h. auf ein vorhandenes Endgerät kommen 8 Schüler. Der landesweite Schnitt über alle Schularten liegt bei 1 zu 8.<sup>14</sup>

Durch die gewünschte Anschaffung der 75 Endgeräte für die Schüler und unter Beibehaltung der 13 PCs im Computerraum würde sich dieser auf 1 zu 2 deutlich verbessern.

#### <span id="page-29-3"></span>c. NAS-Laufwerk & Wartungsrechner

Durch die Digitalisierung werden die IT-Strukturen immer komplexer, so dass diese nicht mehr ohne NAS-Laufwerke wirtschaftlich verwaltet werden können. Ebenso wird für die zentrale Administration ein Wartungsrechner notwendig.

**.** 

<sup>13</sup> [https://www.bsi.bund.de/DE/Themen/Unternehmen-und-Organisationen/Standards-und-Zertifizierung/IT-Grundschutz/it-grundschutz\\_node.html](https://www.bsi.bund.de/DE/Themen/Unternehmen-und-Organisationen/Standards-und-Zertifizierung/IT-Grundschutz/it-grundschutz_node.html) letzter Zugriff 16.09.2021

<sup>14</sup> http://www.landtag.ltsh.de/infothek/wahl19/umdrucke/01900/umdruck-19-01921.pdf, Seite 15

#### <span id="page-30-0"></span>d. Wartung und Pflege

Durch den immer komplexer werdenden Support, können die Schulen diese Aufgabe nicht mehr selber bewerkstelligen. Es sind hierfür externe Dienstleister hinzuzuziehen.

Von Seiten der Amtsverwaltung kann diese Aufgabe nicht mit übernommen werden, da diese selber die IT-Betreuung an einen externen Dienstleister ab Sommer 2020 vergeben hat.

Diese Punkte haben einen direkten Einfluss auf das Support- und Finanzierungskonzept.

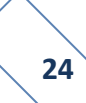

#### <span id="page-31-0"></span>**VII. Ziele**

Es haben in der Vergangenheit Gespräche mit den Schulträgern, Schulleitern und IT-Betreuern stattgefunden. In diesen Gesprächen wurde sich dahingehend geeinigt, dass an den Schulen eine einheitliche Ausstattung erfolgen soll, um so den Konkurrenzgedanken zu verringern. Teilweise wurde an den Schulen in den letzten Jahren bereits Ausstattungen angeschafft, so dass es hierbei zu Abweichungen kommen kann.

Bei der Umsetzung der Schaffung der IT-Infrastruktur sind die einzelnen Gegebenheiten zu betrachten, um einen Standard zu schaffen. Die Schaffung einer funktionsfähigen Verkabelung, einer vollständigen WLAN-Ausleuchtung der schulischen Räumlichkeiten und eine schnelle Internetanbindung ist Voraussetzung dafür, dass die digitalen Medien in den Unterrichtsfächern umgesetzt und angewandt werden können.

Die interne Verkabelung soll entsprechen den Normen vorgenommen werden. Der Brandschutz ist hierbei zu beachten. Bei einer Neuverkabelung sollte darauf geachtet werden, dass die aktuellen Standards (Cat 7) verbaut werden. Es sollen zwei LAN-Anschlüsse pro Klassenraum angebracht werden.

Bei der externen Verkabelung ist zu beachten, dass eine hohe Bandbreite vorhanden ist. Seiten des Landes wird geraten, dass 0,5 Mbit/s pro aktiven Schüler / pro aktive Schülerin als zukunftsorientierten Leistungswert (Bandbreite) im Downloadbereich an.<sup>15</sup> Für das Erreichen größere Bandbreiten empfehlen sich Anbindungen über Glasfaseranschlüsse.

Die Schaffung der vollständigen WLAN-Ausleuchtung soll durch einen Access-Point pro Klassenraum erreicht werden. Der Anbau von weiteren Access-Points ist den entsprechenden Notwendigen anzupassen. Die Montage sollte in Deckennähe bzw. direkt an der Decke erfolgen. Bei der Auswahl der Geräte sollte bedacht werden, dass verschiedene Benutzergruppen (Lehrer, Schüler und ggf. Gäste) eingerichtet werden können.

Die Stromversorgung sämtlicher Geräte ist in den Räumen sicherzustellen und die Administration sollte zentral möglich sein.

Die Anschaffungen der Geräte sollen zentral erfolgen. Bei den Schülerendgeräten besteht der Wunsch nach mobilen Klassensätzen mit Windows-Oberfläche.

**<sup>.</sup>** <sup>15</sup> http://www.landtag.ltsh.de/infothek/wahl19/umdrucke/01900/umdruck-19-01921.pdf, Seite 12

Für den Supportbereich ist ein Konzept zur erstellen. Die Zuständigkeiten und Kommunikationswege sind klar zu definieren.

Weiterhin sind die Folgekosten, wie z.B. laufende Betriebskosten, Neuanschaffungen nach evtl. 5 Jahren etc. zu beachten.

Im Amtsbereich wurde sich für den Anschluss an das Glasfasernetz des Zweckverband Breitband Marsch und Geest entschieden, da dieser kostengünstiger ist.

#### <span id="page-32-0"></span>**VIII. Datensicherheit**

#### **Vereinbarungen**

Bezüglich der außerschulischen Nutzung des WLAN-Netzes durch die Schüler ist eine Nutzungsordnung zu erstellen. Die Eltern müssen der Nutzung zustimmen.

Ebenso sind Dienstvereinbarungen für die Nutzung durch Lehrkräfte zu erlassen.

#### **Jugendschutz**

Über geeignete Lösungen ist durch die Schule mit einem vertretbaren Aufwand sicherzustellen, dass minderjährige Schüler möglichst keinen Zugriff auf jugendgefährdende Inhalte (Gewaltverherrlichung, Pornografie etc.) bekommen.

Sie können entweder über den Router, das WLAN-Management, einen bestehenden Schulserver oder über ein separates Gerät integriert werden. In den Ausstattungsempfehlungen gibt es hierzu weitere Hinweise. Beachtet werden muss, dass weitere einmalige und jährliche Kosten entstehen können.<sup>16</sup>

#### **Firewall**

**.** 

Eine Firewall ist ein Sicherungssystem, das ein [Rechnernetz](https://de.wikipedia.org/wiki/Rechnernetz) oder einen einzelnen Computer vor unerwünschten Netzwerkzugriffen schützt.

Jedes Firewall-Sicherungssystem [basiert auf einer Softwarekomponente.](https://de.wikipedia.org/wiki/Firewall#Hardware-Firewall) Die Firewall-Software dient dazu, den Netzwerkzugriff zu beschränken, basierend auf Absender oder Ziel und genutzten [Diensten.](https://de.wikipedia.org/wiki/Netzwerkdienst) Sie überwacht den durch die Firewall laufenden Datenverkehr und entscheidet anhand [festgelegter Regeln,](https://de.wikipedia.org/wiki/Firewall-Regelwerk) ob bestimmte [Netzwerkpakete](https://de.wikipedia.org/wiki/Datenpaket) durchgelassen werden oder nicht. Auf diese Weise versucht sie, unerlaubte Netzwerkzugriffe zu unterbinden.

<sup>16</sup> IT-Ausstattungsempfehlungen für Schulen in Schleswig-Holstein des IQSH: Themenpapier Internetnutzung in Schulen, Seite 5+6, abrufbar unter: https://www.schleswig-holstein.de/DE/Landesregierung/IQSH/Arbeitsfelder/ITMedien/Material/Downloads/themenpapierInternetnutzung.pdf?\_\_blob=publicationFile&v=4, letzter Zugriff 16.09.2021

Abhängig davon, wo die Firewall-Software installiert ist, wird unterschieden zwischen einer [Personal Firewall](https://de.wikipedia.org/wiki/Firewall#Personal_Firewall_(auch_Desktop_Firewall)) (auch Desktop Firewall) und einer [externen Firewall](https://de.wikipedia.org/wiki/Firewall#Externe_Firewall_(auch_Netzwerk-_oder_Hardware-Firewall)) (auch Netzwerk- oder Hardware-Firewall genannt).

In Abgrenzung zur Personal Firewall arbeitet die Software einer externen Firewall nicht auf dem zu schützenden System selbst, sondern auf einem separaten Gerät, das Netzwerke oder Netzsegmente miteinander verbindet und dank der Firewall-Software gleichzeitig den Zugriff zwischen den Netzen beschränkt. In diesem Fall kann "Firewall" auch als Bezeichnung für das Gesamtsystem stehen (ein Gerät mit der beschriebenen Funktion). Bauartbedingt gibt es große konzeptionelle [Unterschiede zwischen den beiden Arten.](https://de.wikipedia.org/wiki/Firewall#Unterschiede_zwischen_Personal_Firewalls_und_externen_Firewalls)

Die Funktion einer Firewall besteht nicht darin, Angriffe zu erkennen. Sie soll ausschließlich Regeln für die Netzwerkkommunikation umsetzen. Für das Aufspüren von Angriffen sind sogenannte [IDS-](https://de.wikipedia.org/wiki/Intrusion_Detection_System)Module zuständig, die durchaus auf einer Firewall aufsetzen und Bestandteil des Produkts sein können. Sie gehören jedoch nicht zum Firewall-Modul. 17

#### **Dokumentation**

Um die Sicherheit, die Erweiterbarkeit und die Wartbarkeit des schulischen Netzwerkes sicherzustellen, sind die grundlegende Einrichtung und alle fortlaufenden Änderungen durch die ausführenden Personen bzw. Firmen schriftlich zu dokumentieren. Die jeweils aktuelle Fassung dieser Dokumentation sollte stets in der Schule abgelegt sein.<sup>18</sup>

#### <span id="page-33-0"></span>**IX. Ausstattung an den Schulen**

#### <span id="page-33-1"></span>a. Endgeräte

Für die Geräteausstattung an den Schulen gibt es, wie schon im Vorfeld dargestellt verschiedene Möglichkeiten.

Im Ausstattungskonzept der Schule wird die Ausstattung mit Windows-Convertibles favorisiert. Der Vorteil der mobilen Geräte ist, dass sie flexibel in den Unterricht eingebunden werden können. Die Lehrkräfte können Ihre Geräte zur Vorbereitung flexibel mitnehmen.

Die Beschaffung der Schülerendgeräte kann über den Schulträger erfolgen. Dieser stellt den Schülern und Schülerinnen diese für den Unterricht zur Nutzung zur Verfügung.

**<sup>.</sup>** <sup>17</sup> https://de.wikipedia.org/wiki/Firewall, letzter Zugriff: 16.09.2021

<sup>18</sup> IT-Ausstattungsempfehlungen für Schulen in Schleswig-Holstein des IQSH: Themenpapier Internetnutzung in Schulen,

Seite 6, abrufbar unter: https://www.schleswig-holstein.de/DE/Landesregierung/IQSH/Arbeitsfelder/ITMedien/Material/Downloads/themenpapierInternetnutzung.pdf?\_\_blob=publicationFile&v=4, letzter Zugriff 16.09.2021

Ebenso könnten vordefinierte Geräte bereitgestellt werden. Von den Eltern würden die Geräte bezahlt (auch evtl. im Leasing möglich) werden.

Für die Endgeräte der Schüler gibt es weiterhin die Variante BYOD -Bring Your Own Device-. Dies bedeutet, dass die Schüler ihr eigenes Endgerät mit in den Unterricht bringen. Der Schule entstehen dadurch keine Anschaffungs- und Wartungskosten. Der Nachteil dabei ist, dass es keine einheitlichen Geräte sind. Es können verschiedene Betriebssysteme installiert, diverse verschiedene Modelle etc. sein. Dadurch gestaltet sich die einheitliche Gestaltung des Unterrichtes komplizierter.

Auch wird von Seiten der Schule die Ausstattung mit Windows-Convertibles bevorzugt. Es sollen 75 Geräte angeschafft werden, die als Klassensätze eingesetzt werden sollen.

#### <span id="page-34-0"></span>b. Präsentationsgeräte

Bei den Präsentationsgeräten gibt die Möglichkeiten der Nutzung von Beamern, Whiteboards bzw. interaktiven Displays.

Die **Beamer** können fest installiert sein oder als mobile Variante verwendet werden. Bei der mobilen Varianten sind die Auf- bzw. Abbauzeiten zu bedenken. Bei fest installierten Beamern entfallen diese. Für die Nutzung ist ein Rechner notwendig. Dies kann auch über die Endgeräte der Lehrkräfte abgewickelt werden.

Die **Whiteboards** dienen nicht der Präsentation der Ergebnisse. Sie sind auch nicht für die audiovisuelle Darstellung geeignet. Sie können auch ergänzend zum interaktiven Display hinzugenommen werden.

Die **interaktiven Displays** ersetzten die bisherige Tafel vollumfänglich. Sie können dahingehend als Tafel genutzt werden. Weiterhin sind eine Reihe von technischen Möglichkeiten wie z.B. Nutzung von Lernportalen, Apps etc. dadurch möglich.

Je nach Ausstattung können die auf dem Gerät erstellten Dokumente gespeichert werden und in der nächsten Unterrichtsstunde wieder geladen werden. Ebenso kann ggf. ein Austausch mit den Schülergeräten stattfinden.

Bevorzugt wird die Anschaffung von Interaktiven Displays.

#### <span id="page-34-1"></span>c. Drucker

Vom IQSH wird die Nutzung von Netzwerkdruckern empfohlen, welche den Benutzern gut zugänglich sein sollen. z.B. einer pro Etage oder Schultrakt, mindestens jedoch 2 pro Schule. Weiterhin wird empfohlen Laserdrucker zu benutzen.

Nach den Ausführungen der Schule ist ein Netzwerkdrucker installiert. Es soll aktuell keine weitere bzw. Neuanschaffung erfolgen.

→ Dies bedeutet für die Grundschule in Haseldorf eine Anschaffung von 5 interak**tiven Displays für die Klassenräume und 3 für die Fachräume. Für die Lehrkräfte sollen 8 Endgeräte angeschafft werden. Diese können als Rechner in den Klassenräumen verwendet werden. Für die Schüller sollen 75 Endgeräte mit Ladewagen angeschafft werden.** 

#### a. NAS-Laufwerk / Wartungsrechner

<span id="page-35-0"></span>Für die Datenspeicherung ist ein NAS-Laufwerk anzuschaffen. Weiterhin sind die Administration der Wartungen, Updates sowie die Steuerung der Zugangsberechtigungen über den Wartungsrechner zu leisten.

#### <span id="page-35-1"></span>b. Verzeichnisdienst

Für die zentrale Verwaltung der Berechtigungen und Zugriffe ist ein Verzeichnisdienst zu nutzen. Hierbei können die Verwaltung der Nutzungen zentral betreut werden. Die Rechte der einzelnen Gruppen und Benutzer werden hierüber gesteuert und vergeben.

#### <span id="page-35-2"></span>c. DHCP-Server

DHCP ermöglicht es, angeschlossene Clients ohne manuelle Konfiguration der Netzschnittstelle in ein bestehendes [Netz](https://de.wikipedia.org/wiki/Rechnernetz) einzubinden. Nötige Informationen wie IP-Adresse, Netzmaske, Gateways, Name Server (DNS) und ggf. weitere Einstellungen werden automatisch vergeben, sofern das [Betriebssystem](https://de.wikipedia.org/wiki/Betriebssystem) des jeweiligen Clients dies unterstützt.

DHCP ist eine Erweiterung des [Bootstrap-Protokolls](https://de.wikipedia.org/wiki/Bootstrap_Protocol) (BOOTP), das für Arbeitsplatz-Computer ohne eigene Festplatte [\(Diskless-Workstation\)](https://de.wikipedia.org/wiki/Diskless-Workstation) notwendig war, wo sich der Computer beim Startvorgang zunächst vom BOOTP-Server eine IP-Adresse zuweisen ließ, um danach das Betriebssystem aus dem Netz zu laden. DHCP ist weitgehend kompatibel zu BOOTP und kann entsprechend mit BOOTP-Clients und -Servern (eingeschränkt) zusammenarbeiten.<sup>19</sup>

#### <span id="page-35-3"></span>d. DNS-Server

Das Domain Name System (DNS) ist einer der wichtigsten Dienste in vielen [IP-](https://de.wikipedia.org/wiki/Internet_Protocol)basierten [Netzwerken.](https://de.wikipedia.org/wiki/Rechnernetz) Seine Hauptaufgabe ist die Beantwortung von Anfragen zur [Namensauf](https://de.wikipedia.org/wiki/Namensaufl%C3%B6sung)[lösung.](https://de.wikipedia.org/wiki/Namensaufl%C3%B6sung)

**<sup>.</sup>** <sup>19</sup> https://de.wikipedia.org/wiki/Dynamic\_Host\_Configuration\_Protocol#Der\_DHCP-Server, letzter Zugriff: 16.09.2021

Das DNS funktioniert ähnlich wie eine Telefonauskunft. Der Benutzer kennt die [Do](https://de.wikipedia.org/wiki/Domain_(Internet))[main](https://de.wikipedia.org/wiki/Domain_(Internet)) (den für Menschen merkbaren Namen eines Rechners im Internet) – zum Beispiel example.org . Diese sendet er als Anfrage in das Internet. Die Domain wird dann dort vom DNS in die zugehörige [IP-Adresse](https://de.wikipedia.org/wiki/IP-Adresse) (die "Anschlussnummer" im Internet) umgewandelt – zum Beispiel eine [IPv4-](https://de.wikipedia.org/wiki/IPv4)Adresse der Form 192.0.2.42 oder eine [IPv6-](https://de.wikipedia.org/wiki/IPv6)Adresse wie 2001:db8:85a3:8d3:1319:8a2e:370:7347 – und führt so zum richtigen Rechner.<sup>20</sup>

#### <span id="page-36-0"></span>e. E-Mails

Es ist von Seiten des Landes geplant, dass alle Lehrkräfte eine dienstliche E-Mail erhalten. Diese ist zukünftig über das Schul-Portal abrufbar.

#### <span id="page-36-1"></span>f. Webanwendungen

Eine Webanwendung (auch Online-Anwendung, Webapplikation oder kurz Web-App) ist ein [Anwendungsprogramm](https://de.wikipedia.org/wiki/Anwendungsprogramm) nach dem [Client-Server-Modell.](https://de.wikipedia.org/wiki/Client-Server-Modell) Anders als klassische [Desk](https://de.wikipedia.org/wiki/Desktopanwendung)[topanwendungen](https://de.wikipedia.org/wiki/Desktopanwendung) werden Webanwendungen nicht lokal auf dem Rechner des Benutzers installiert. Die Datenverarbeitung findet teilweise auf einem entfernten [Webserver](https://de.wikipedia.org/wiki/Webserver) statt.

Anders als [Desktopanwendungen](https://de.wikipedia.org/wiki/Desktopanwendung) erfordern Webanwendungen kein spezielles [Betriebs](https://de.wikipedia.org/wiki/Betriebssystem)[system](https://de.wikipedia.org/wiki/Betriebssystem) auf dem Rechner des Benutzers. Manche Web-Apps benötigen jedoch aktuelle Webbrowser oder spezielle [Laufzeitumgebungen,](https://de.wikipedia.org/wiki/Laufzeitumgebung) wie z. B. [JavaScript](https://de.wikipedia.org/wiki/JavaScript) oder [Flash.](https://de.wikipedia.org/wiki/Adobe_Flash)

Webanwendungen weisen den Vorteil auf, dass sie auf beliebigen Endgeräten betrieben werden können. Das Endgerät benötigt einen Webbrowser, der die erforderlichen Webstandards (wie [HTML5](https://de.wikipedia.org/wiki/HTML5) oder [JavaScript\)](https://de.wikipedia.org/wiki/JavaScript) unterstützt. Im Bereich von mobilen Anwendungen existieren Plattform-spezifische Schnittstellen zur Anwendungsentwicklung. Hierbei muss für jede Zielplattform eine eigene Implementierung umgesetzt werden. Solche Umsetzungen werden als native App bezeichnet. Webanwendungen können hingegen auf allen Plattformen ausgeführt werden. Sie werden als mobile Web-App bezeichnet.<sup>21</sup>

 $\overline{a}$ 

<sup>20</sup> https://de.wikipedia.org/wiki/Domain\_Name\_System#Nameserver letzter Zugriff: 16.09.2021

<sup>21</sup> https://de.wikipedia.org/wiki/Webanwendung, letzter Zugriff: 16.09.2021

#### <span id="page-37-0"></span>**X. Supportkonzept**

Aus den vorher dargestellten Sachverhalten ist für den leistungsfähigen Ablauf ein Supportkonzept zu erstellen. Die Zuständigkeiten der Problembehebung sowie die Wege der Kommunikationen sind klar zu definieren.

Das Supportkonzept wird in drei Level eingeteilt:

#### **Level 1: Lösung von Standardproblemen, Problemannahme und qualifizierte Fehlermeldung**

Von der Schule sollte eine Person benannt werden, die für diesen Level 1 die Annahme entgegennimmt und ggf. weiterleitet, wenn die Probleme nicht eigenständig vor Ort gelöst werden können.

Bei der Benennung der Störung ist das Problem ggf. die Fehlermeldung darzustellen. Die Dringlichkeit ist mit anzugeben. Beispiele hierfür sind Anzahl der betroffenen Nutzer, Ausfall der Technik eines Raumen, zeitlicher Druck wegen Terminarbeiten bei fehlender Möglichkeit zur Nutzung der IT.

In diesem Level sollte versucht werden, einfache Problem vor Ort zu lösen (z.B. Kontrolle, ob ein Gerät eingeschaltet ist, Stecker sicher gesteckt sind, Papierstau am Drucker lässt sich nicht beseitigen). Sollte dies nicht möglich sein, ist dem Dienstleister -Level 2- eine Störungsmeldung weiterzuleiten. Diese Meldungen sollten zentral über die oben benannte Person laufen, um auch Mehrfachmeldungen zu vermeiden. Weiterhin ist zu klären, ob für diese Meldungen ein Ticketsystem eingeführt werden soll.

Aufgaben des Beauftragten der Schule könnten sein<sup>22</sup>:

#### **1. Wartungsdienste**

**.** 

- Pflege der Geräte (z. B. Reinigung der Bildschirmoberfläche, Tastatur, entstauben, etc.)
- Nachfüllen und Wechsel von Verbrauchsmaterial (z. B. Druckerpatronen, Toner, Papier, etc.)
- Austausch von Tastaturen und Mäusen

<sup>22</sup> [https://www.braunschweig.de/schulservice/mep/MEP\\_Braunschweig\\_2019-2023.pdf,](https://www.braunschweig.de/schulservice/mep/MEP_Braunschweig_2019-2023.pdf) letzter Zugriff: 20.09.2021

- Inventarisierung der Hardware (Eingabe und Pflege von Gerätedaten über z.B. eine Online-Datenbank)
- Systemcheck und Funktionstest Allgemeine Fehlerprüfung (d. h. i. d. R. Gerät einschalten und sehen ob es geht, Fehlermeldung aufschreiben)
- Funktion des Computers (PC hochfahren und überprüfen ob Fehlermeldungen im Gerätemanager oder der Ereignisanzeige vorhanden sind)
- Funktion der Peripherie (Einschalten, Funktionstest, Fehlermeldung aufschreiben)
- Erstellen eines Fehlerprotokolls (Welches Gerät [Hersteller, Modell, Inventarnummer], was geht nicht/passiert, welche Fehlermeldung wird ausgegeben)

#### **2. Installationsaufgaben**

- Anschließen und Einrichten zusätzlicher Hardware (z.B. Digitalkamera, USB-Geräte, etc.)
- Kabelverbindungen überprüfen und ggf. wiederherstellen (Was für Anschlüsse gibt es, für welche Geräte sind die Anschlüsse, etc.)

#### **3. Systemadministration**

- lokalen Drucker anschließen und Treiber installieren
- $\triangleright$  Druckerzugriffe vergeben
- $\triangleright$  Verbrauchsmaterial nachbestellen
- Webfilter Einrichtung und Verwaltung des Webfilters; Anlegen einer Negativliste
- Löschen von nicht mehr benötigten Verzeichnissen und Dateien, zuvor Datensicherung ggf. wichtiger Daten (z.B. Reste die nach Deinstallation von Software trotzdem noch im Ordner Programme zurückbleiben)
- Erstellung einer Mängelliste: Wie muss man Fehler beschreiben, damit sie schnell behoben werden können?
- Fehlersuche in FAQ-Liste (z. B. Medienzentrum oder MS Knowledge-Base) und ggf. Behebung oder qualifizierte Meldung an 2nd-Level-Support

#### **4. Organisatorischer Support**

- $\triangleright$  Bedienungsanleitungen zentral aufbewahren und den Zugriff darauf kontrollieren
- $\triangleright$  Softwarelizenzen zentral aufbewahren
- $\triangleright$  Prüfen ob auch nur die Software in der Menge installiert ist, für die auch Lizenzen vorhanden sind
- $\triangleright$  Software in der Online-Datenbank eingeben
- $\triangleright$  Dokumentation des LAN (Welcher PC hat welchen Namen und wo steht er?)

#### **5. Weitere Aufgaben der Schule (außerhalb des Supports)**

- $\triangleright$  Benutzerordnungen ausgeben und verwalten
- Einweisung des Kollegiums in die vorhandenen Systeme
- $\triangleright$  Kleine Hard- und Softwareschulung im Bedarfsfall
- Unterweisung durch den 2nd-Level-Support bei neuer Hard- oder Software
- Vorbereitung der jährlichen Investitionsplanung / Bedarfsplanung
- Werden noch zusätzliche Anforderungen gestellt?
- $\triangleright$  Welche Software ist neu zu beschaffen?
- Entwicklung des pädagogischen Konzepts
- Wie kann die in der Schule angestrebte Pädagogik mit den Neuen Medien umgesetzt werden?
- $\triangleright$  Konzept kommunizieren
- $\triangleright$  Koordination der Unterrichtssoftware zwischen Fachschaften
- Welche Software kann in unterschiedlichen Fächern genutzt werden?
- $\triangleright$  Kontakt zu Beratungsstellen (z.B. Medienzentrum)
- Gibt es neue Informationen, die für den Unterricht mit Neuen Medien relevant sind?

#### **Level 2: Systemwartung und -pflege, Administration, Fehlerbeseitigung**

Durch den externen Dienstleister sind die in diesem Level 2 anfallenden Aufgaben zu erledigen.

Zu den Aufgaben gehören unter anderem:

- $\triangleright$  Schulung und Unterstützung im Level 1
- $\triangleright$  Pflege der Stammdaten (z.B. der Benutzerprofile)
- $\triangleright$  Einspielen von Softwareupdates
- Einspielen von Systemupdates (Sicherheitsupdates inkl. Service-Packs)
- $\triangleright$  Pflege und ggf. Verbesserung der Technik
- $\triangleright$  Pflege der Daten
- $\triangleright$  Reparatur von Systemkomponenten
- Austausch defekter Systemkomponenten
- Einrichtung neuer Systemkomponenten
- Lösen von PC- und Serverproblemen zur Wiederherstellung der Betriebsbereitschaft
- $\triangleright$  Benutzerverwaltung (Neueinrichtung und Pflege)
- Beseitigung von Störungen (Fernwartung / vor Ort Service)
- Einrichtung und Aktualisierung Internetzugänge / -filter
- Sicherstellung der Einhaltung und Dokumentation für den Jugend- und Datenschutz und des Netzwerkes
- $\triangleright$  Einrichtung der Negativliste
- $\triangleright$  Systemabsicherung nach außen (Firewall, Virenschutz)
- $\triangleright$  Beratung bei Anschaffungen
- Funktionskontrollen der Hard- und Software
- Einrichten, Kontrolle und Durchführung der Datensicherung -Backup-
- Ggf. Rücksicherung / Widerherstellung der Daten
- Druckerverwaltung (Einrichtung, Verwaltung, Fehlerbehebung)
- $\triangleright$  Einrichtung und Pflege der Inventarisierung
- Verwaltung und Beschaffung von Lizenzen
- $\triangleright$  Vertragsverwaltung
- Pflege der Datenspeicherung
- Verwalten und Pflege der E-Mail-Adressen
- $\triangleright$  Pflege der Internetanbindung Standardinstallation von Software (d. h. CD) einlegen, Dialog folgen, ggf. neu starten)
- Deinstallation (z. B. über Systemsteuerung/Software)
- $\triangleright$  Installation und Konfiguration neuer Software Updates (sofern das nicht automatisch geschieht)
- Updates einrichten (Einstellungen von automatischen Updates in der Software)

Für die Reaktionszeiten sollten zeitliche Vorgaben festgelegt werden:

Reaktionszeit bis zur Problemanalyse/Annahme des Falls: 4 Stunden

#### **Level 3: Lösung spezieller Probleme, die den Eingriff in Programmen, Betriebssysteme, Komponentensteuerungen und Datenbanken erfordern**

In diesem Level werden durch den externen Dienstleister bzw. Hersteller alle Probleme und Aufgaben erledigt, die nicht unter Level 1 und 2 fallen.

Es beinhaltet spezielle Wartungsaufgaben, die von spezialisierten Fachkräften durchgeführt werden.

Die Aufzählungen der Level 1 und 2 sind nicht abschließend.

Für die Durchführung der Wartung wurden vom IQSH eine Checkliste erstellt, worin die Aufgaben beschrieben wurden.

#### **Schematische Darstellung einer Störungsmeldung:**

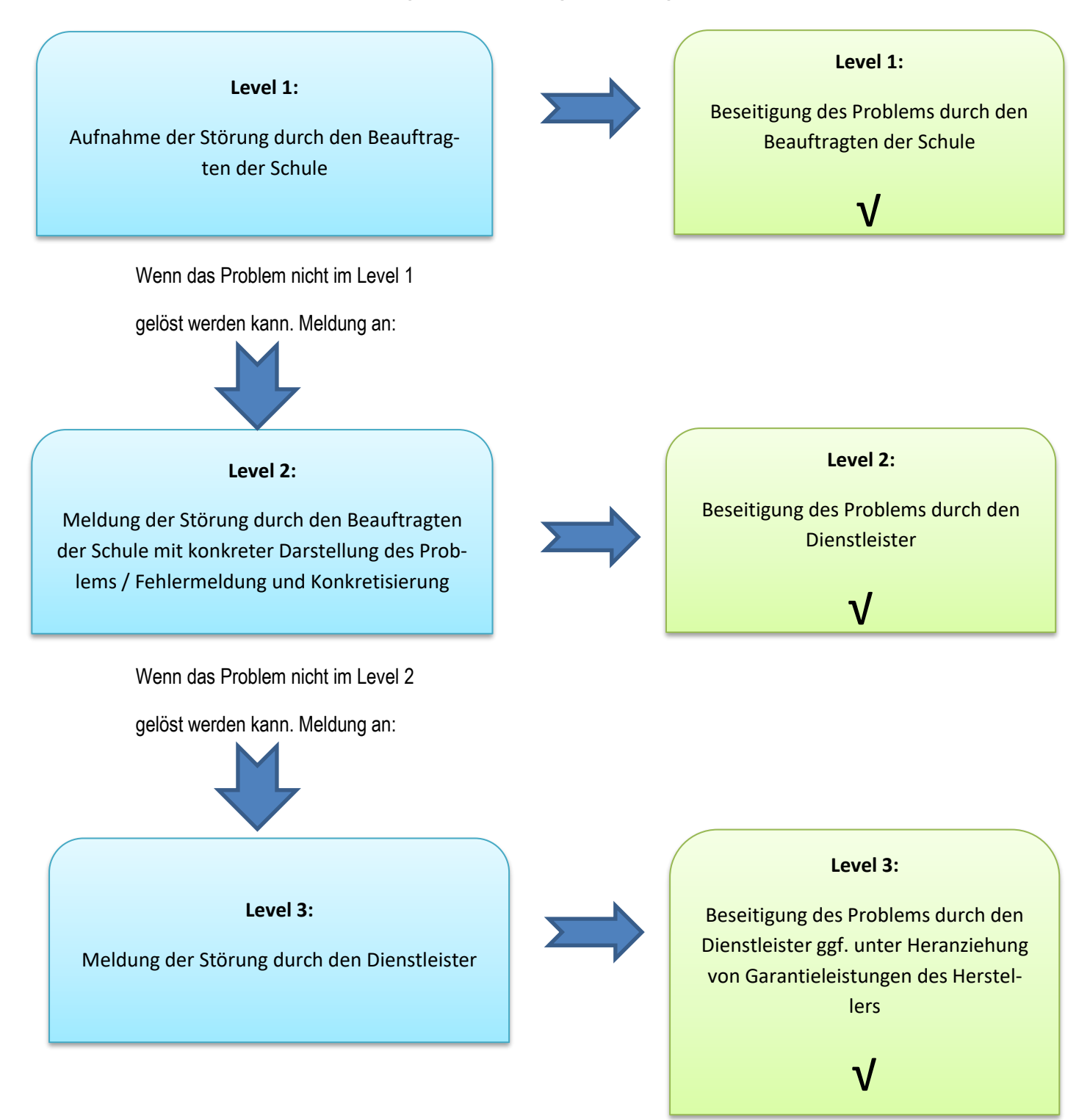

Der Personalaufwand für den Support der Endgeräte ist festzulegen. Von Seiten der Bertelsmann Stiftung wurde dieser mit 400 Geräten / Vollzeitstelle beziffert.<sup>23</sup> Es werden hierzu auch Fallzahlen von 100 (IQSH) und 250 (Stadt Elmshorn) ausgegeben.

Derzeit werden die Supportleistungen an den Schulen von verschiedenen externen Dienstleistern ausgeführt.

Eine Vernetzung der Dienstleistung wäre auf jeden Fall ratsam, um so auch bei identischen Fehlern eine schnelle Lösung parat zu haben. Hierfür ist zu überlegen, die Meldungen ggf. über ein Ticketsystem zu gewährleisten, worauf die Dienstleister einen zentralen Zugriff haben. Dies würde in Ausfallzeiten auch ggf. eine Vertretung ermöglichen. Vertragsrechtlich wäre dies zu berücksichtigen.

Weiterhin sind Supportzeiten festzulegen, um die Störungsmeldungen abgeben zu können. Diese sind detailliert mit den Dienstleistern abzustimmen.

 $\overline{a}$ <sup>23</sup> https://www.bertelsmann-stiftung.de/fileadmin/files/BSt/Publikationen/GrauePublikationen/IB\_Impulspapier\_IT\_Ausstattung\_an\_Schulen\_2017\_11\_03.pdf  [aus November 2017,](https://www.bertelsmann-stiftung.de/fileadmin/files/BSt/Publikationen/GrauePublikationen/IB_Impulspapier_IT_Ausstattung_an_Schulen_2017_11_03.pdf%20%20%20%20%20%20%20%20%20%20%20%20%20%20%20%20%20%20aus%20November%202017) Seite 3

#### <span id="page-43-0"></span>**XI. Finanzierung**

Im Rahmen der Medienentwicklungsplanung ist aus den gewonnenen Erkenntnissen der im Vorfeld erläuterten Teilkonzepte ein Finanzierungskonzept zu erstellen.

Dies beinhaltet die laufenden wie die investiven Kosten.

Für die Projektplanung sind die Investitionen der nächsten 5 Jahre darzustellen. Die laufenden Kosten der Unterhaltung und Bewirtschaftung -hierunter fallen auch die Supportleistungen- sind im Haushalt des Amtes bereit zu stellen.

#### **Kostenermittlung und Fördermittel zur Umsetzung des DigitalPakt an der Grundschule Haseldorf nach der Musterlösung Grundschule des IQSH**

Vorgreifend wird ausdrücklich darauf hingewiesen, dass die Kostenschätzungen/Kalkulationen von den tatsächlich entstehenden Kosten abweichen können.

Die Kalkulationen wurden in Zusammenarbeit mit den externen Dienstleistern bzw. dem IQSH ermittelt.

Im Rahmen der Vereinbarung zwischen Bund und Länder<sup>24</sup> sind die Vorgaben zur Verwendung der Fördersummen geregelt worden. Durch das Land Schleswig-Holstein wurde die Richtlinie zur Vergabe der Förderungen erlassen.<sup>25</sup>

In beiden Regelungen sind die Voraussetzungen der Verwendung der Fördermittel wie folgt geregelt:

- a) Aufbau, Erweiterung und Verbesserung der strukturierten Verkabelung in Schulgebäuden und auf dem Schulgelände für die Versorgung aller unterrichtlich und für sonstige pädagogische Zwecke genutzten Räume und Einrichtungen mit LAN/WLAN inklusive der passiven und aktiven Netzwerkkomponenten,
- b) Server in Schulen zu unmittelbar pädagogischen Zwecken und zur IT-Administration; bei allgemeinbildenden Schulen und Förderzentren gilt dies nur unter der Voraussetzung, dass die technisch realisierbare Internetbandbreite und die Zahl der vorhandenen Endgeräte eine Anbindung an das Schulportal SH oder – falls diese nicht in Betracht kommt – auch im Übrigen eine stärker zentralisierte Lösung durch den Schulträger oder das Land mit vertretbarem Aufwand nicht zulassen,
- c) Anzeige- und Präsentationsgeräte zur pädagogischen Nutzung in der Schule und die damit verbundenen mobilen oder stationären Endgeräte als Steuerungsgeräte,

<sup>1</sup> <sup>24</sup> https://www.bmbf.de/bmbf/shareddocs/bekanntmachungen/de/2019/06/2487\_bekanntmachung, letzter Zugriff: 16.09.2021

<sup>&</sup>lt;sup>25</sup> Richtlinie zur Vergabe der Finanzhilfen aus dem DigitalPakt Schule 2019 bis 2024 an die Träger der öffentlichen Schulen "Landesprogramm DigitalPakt SH – Öffentliche Schulen", Amtsblatt Schleswig-Holstein 2019 Nr. 40, S. 928, ber. S. 1079

- d) digitale Arbeitsgeräte, insbesondere zur pädagogischen Nutzung im technisch-naturwissenschaftlichen Bereich oder für die berufliche Ausbildung,
- e) digitale Arbeitsgeräte zur sonderpädagogischen Förderung von Schülerinnen und Schülern bei der inklusiven Beschulung oder an Förderzentren einschließlich der dafür notwendigen Infrastruktur,
- f) schulgebundene mobile Endgeräte (Laptops, Notebooks und Tablets mit Ausnahme von Smartphones), wenn
	- (1) deren Erforderlichkeit in dem nach Nummer 5.2 Buchstabe e vorzulegenden technisch-pädagogischen Einsatzkonzept der Schule begründet wird, und
	- (2) die Voraussetzungen des § 3 Absatz 1 Nummer 6 Buchstabe c der Verwaltungsvereinbarung erfüllt sind.

Dies bedeutet für die Durchführung der Maßnahmen, dass zuerst die Infrastruktur geschaffen werden muss. Erst danach können Präsentations- bzw. Endgeräte aus dem Fördertopf angeschafft werden.

Bei der Anschaffung geförderter Endgeräte wurde jedoch eine betragliche Begrenzung festgelegt:

*§ 3 Absatz 1 Nr. 6 Buchstabe c der Verwaltungsvereinbarung DigitalPakt Schule 2019 – 2024 zwischen Bund und Länder:*

*bei Anträgen für allgemeinbildende Schulen die Gesamtkosten für mobile Endgeräte für allgemeinbildende Schulen am Ende der Laufzeit des DigitalPakts Schule entweder aa) 20 Prozent des Gesamtinvestitionsvolumens für alle allgemeinbildenden Schulen pro Schulträger oder*

*bb) 25 000 Euro je einzelner Schule oder beides nicht überschreiten.*

Die Träger erhalten aus den zugewiesenen Bundesmittel pro Schüler -Grundlage ist die Schulstatistik des Schuljahres 2018/2019- ihren Förderanteil.

Für die Grundschule Haseldorf bedeutet dies ein Schulträgerbudget in Form der Mindestförderung von 45.000,00 € (Stand: 30.09.2019). Von Seiten des Landes wurde gemäß Ziffer 2.5 eine Nachsteuerungsreserve von 2 % bei der Verteilung der Mittel einbehalten.<sup>26</sup> Hinzu kommt der Mindesteigenanteil des Amtes Geest und Marsch Südholstein von 15 % der Fördersumme in Höhe von 6.750,00 €.

Für die digitale Ausstattung an den Schulen erforderlichen Mitteln werden auf Grundlage des technisch-pädagogischen Konzeptes ermittelt.

 $\overline{a}$ <sup>26</sup> Richtlinie zur Vergabe der Finanzhilfen aus dem DigitalPakt Schule 2019 bis 2024 an die Träger der öffentlichen Schulen "Landesprogramm DigitalPakt SH – Öffentliche Schulen", veröffentlicht im Amtsblatt für Schleswig-Holstein Nr. 40/2019, Seite 929

Im ersten Schritt ist die **Netzinfrastruktur** zu schaffen. Dies bedeutet die Verkabelung der Grundschule in Haseldorf. Im Rahmen des Neubaus sollte im Gebäude die entsprechende Stromversorgung sowie LAN-Verkabelung geschaffen werden.

#### *Hinweis aus den Förderrichtlinien:*

*Grundsätzlich sind Elektroarbeiten nicht förderfähig. Soweit sich die Maßnahme als investive Begleitmaßnahme zu Maßnahmen der förderfähigen Investitionen handelt, können sie förderfähig werden. Eine Voraussetzung hierfür wäre, der Einbau von stärkeren Leitungen, um die Maßnahmen umsetzen zu können. Der bloße Austausch der Leitungen genügt hierfür nicht.<sup>27</sup>*

In der Kostenschätzung zur Machbarkeitsstudie des Bildungszentrums wurden Kosten für die Fernmelde- und Informationstechnik mit rd. 12.600 € beziffert. Für die Starkstromanlagen wurden rd. 63.000 € ausgewiesen. Die Ausschreibungen zum Neubau sind zur abschließenden Kostenermittlung abzuwarten.

In den oben aufgeführten Kosten sind Planungskosten, z.B. Ingenieursleistungen noch nicht enthalten.

Es wurde zwischenzeitlich aufgrund des geplanten Neubaus eine Übergangslösung geschaffen, damit die zu beschaffenden Ausstattungen verwendet werden können.

Für die **WLAN-Ausleuchtung** der Grundschule ist für die Anschaffung und Einrichtung der WLAN-Accesspoints mit Kosten von ca. 200 € / Raum zu rechnen. Hier würden Kosten von ca. 2.200 € anfallen. Die durchschnittliche Lebensdauer wird mit 5 Jahren angegeben, danach sollte die Accesspoints erneuert werden, so dass in 5 Jahren erneut Anschaffungskosten anfallen.

Für das **NAS-Laufwerk, USV und den Wartungs-PC** entstehen im Anschaffungsjahr Kosten von ca. 2.800 €. Bei der Nutzung des Glasfasernetzes des Landes Schleswig-Holstein verringern sich die Kosten um ca. 800 € für den Internetfilter, da diese im Landesnetz inklusive ist. Die Bandbreite bis 100 Mbit/s ist kostenlos. Hinzu kommen die Kosten von ca. 540 € für den POE-Switch.

Für die Anschaffung der **Präsentationsgeräte** in den Klassenräumen fallen nachstehende Kosten an:

| - Beamer:               | ca. 2.000 €        |
|-------------------------|--------------------|
| - Whiteboard:           | ca. 700 $\epsilon$ |
| - Interaktives Display: | ca. 5.500 €        |
| - Display:              | ca. 4.600 €        |
|                         |                    |

**<sup>.</sup>** <sup>27</sup> [https://dpaktfaq.schleswig-holstein.de/?view=portal&subView=question&questionID=2,](https://dpaktfaq.schleswig-holstein.de/?view=portal&subView=question&questionID=2) Stand 14.04.2020

An der Grundschule in Haseldorf sollen interaktive Displays angeschafft werden.

Für einen **Netzwerkdrucker** sind aktuell keine Kosten zu berücksichtigen, da der bisherige weiter genutzt werden soll. Mit dem derzeitigen Gerät entstehen Kosten von rund 3.200 € im Jahr.

Bei den **Schülerendgeräten** ist mit Kosten von ca. 500 € pro Gerät zu kalkulieren. Weiterhin sind Kosten für die Aufbewahrung im Schrank bzw. Wagen von ca. 1.200 € zu berücksichtigen. Für weiteres Zubehör werden Kosten von ca. 1.000 € eingeplant.

Für die angewandten **Softwareprogramme** fallen jährliche Kosten an. Aktuell belaufen sich diese auf 105 €. Bei der zukünftigen Umsetzung werden diese Kosten steigen, da davon auszugehen ist, dass mehr Programme benötigt werden. Sie werden daher mit 600  $\epsilon$  im Jahr angesetzt.

Für den **Support** der Geräte erhöhen sich durch die angedachten Anschaffungen die Zeitanteile zum bisherigen Aufwand. Es ist mit Kosten von ca. 2.000 € zu rechnen.

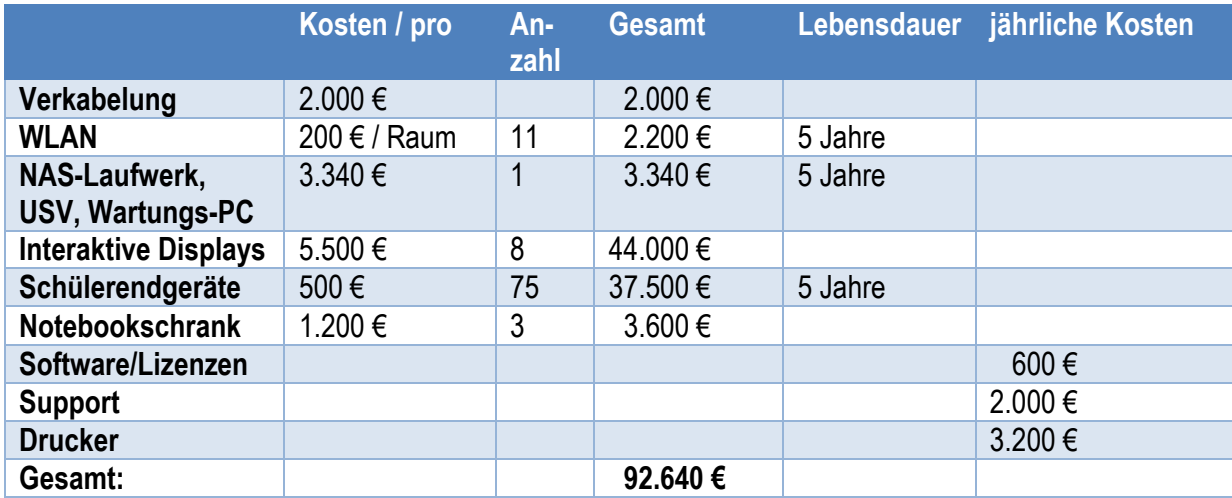

#### **Zusammenfassung der Kostenkalkulation:**

Die Anschaffung der Geräte wie z.B. der Displays & Endgeräte ist ggf. auf mehrere Jahre zu verteilen. Dadurch entstehen jährlich geringere Kosten. Auch im Falle der Ersatzbeschaffungen werden die anfallenden Kosten pro Jahr verringert.

Bei den Geräten ist die Lebensdauer zu berücksichtigen. In der Regel sollten die Geräte nach 5 Jahren getauscht werden, so dass erneut Anschaffungskosten entstehen.

Unter der Berücksichtigung der Fördermittel aus dem DigitalPakt verbleibt für das Amt Geest und Marsch eine Summe von rund 47.640 € der Investitionskosten.

Einen Teil der Kosten kann über die Schulkostenbeiträge der auswärtigen Schüler refinanziert werden.

Für das Haushaltsjahr 2021 wurden 51.800 € für die Umsetzung des Digitalpaktes bereitgestellt. Die nicht verbrauchten Mittel sind auf das Haushalsjahr 2022 zu übertragen.

#### <span id="page-47-0"></span>**XII. Investitionsplanung 2022 – 2027**

Unter der Berücksichtigung, dass bis zum Jahr 2024 die Klassenräume digital ausgestattet sind, ergibt sich nachstehende Investitionsplanung:

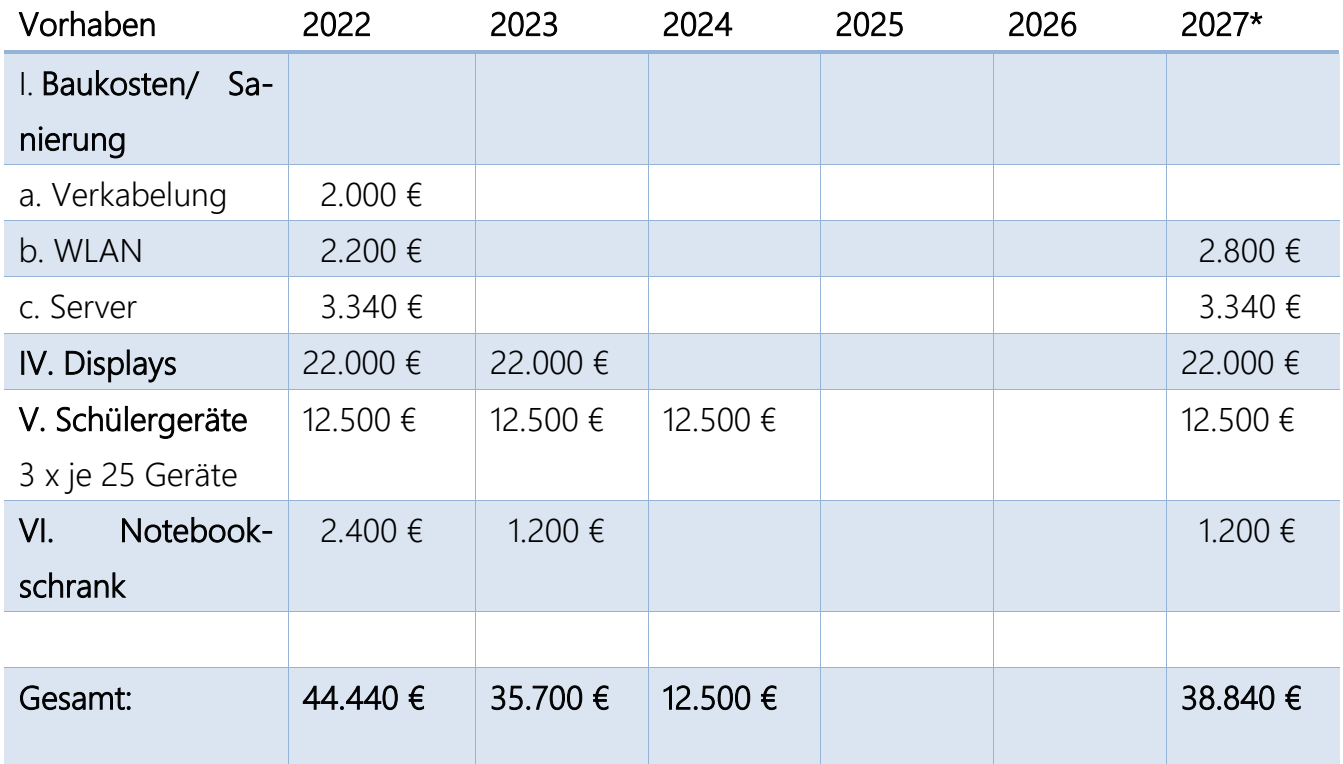

\*Eingeplant sind hier die Neuanschaffungen des Austausches der Geräte nach 5 Jahren.

#### <span id="page-48-0"></span>**XIII. Umsetzung**

Für die Umsetzung der Medienentwicklungsplanung sind auf sich aufeinander aufbauende Schritte notwendig:

- 1. Schaffung der notwendigen Infrastruktur (Strom, LAN, WLAN)
	- a. Bestandsaufnahme und Prüfen der vorhandenen Verkabelung -Erstellen eines Netzwerkplanes inkl. Messprotokollen-
	- b. Planung der Neuverkabelung mit mind. Cat 7 & Erstellen Leistungsverzeichnis
	- c. Ausschreibung Verkabelung
	- d. Durchführung der Neuverkabelung
- 2. Schaffung der zentralen Dienste
- 3. Anschaffung der Ausstattungsgeräte
	- a. Anzeige- & Präsentationsgeräte
	- b. Digitale Präsentations-Endgeräte für Lehrkräfte
	- c. Digitale Endgeräte für Schüler & Schülerinnen

Im Rahmen von Gesprächen mit allen Schulträgern und -leitern wurde sich dahingehend geeinigt, die Anschaffung der Geräte gemeinsam vorzunehmen.

#### <span id="page-48-1"></span>**XIV. Evaluation**

Für die Evaluation und Fortschreibung des Medienentwicklungsplanes ist der Austausch zwischen Schule und Schulträger von enormer Wichtigkeit. In den Jahren 2019 und 2020 haben diese auf Amtsebene stattgefunden.

Diese sollten weiterhin durchgeführt werden und zusätzlich in kleinerem Rahmen mit den einzelnen Schulleitern, -trägern und externen Dienstleistern der jeweiligen Schulen.

Dies ist für die Aktualität der Ausstattung notwendig. In diesem Rahmen können die konkreten Punkte der einzelnen Schulen genauer betrachtet werden und auf Mängel zu reagieren. Es wird vorgeschlagen, diese Gespräche halbjährlich stattfinden zu lassen.

#### <span id="page-49-0"></span>**XV. Literaturverzeichnis**

#### $\triangleright$  Schulgesetz Schleswig-Holstein:

Schleswig-Holsteinisches Schulgesetz -SchulG- vom 24. Januar 2007, GVOBL 2007 S. 276 in der Zurzeit gültigen Fassung

#### $\triangleright$  Bildung in der digitalen Welt:

[https://www.kmk.org/fileadmin/Dateien/veroeffentlichungen\\_beschluesse/2016/2016\\_12\\_08-Bildung-in](https://www.kmk.org/fileadmin/Dateien/veroeffentlichungen_beschluesse/2016/2016_12_08-Bildung-in-der-digitalen-Welt.pdf)[der-digitalen-Welt.pdf](https://www.kmk.org/fileadmin/Dateien/veroeffentlichungen_beschluesse/2016/2016_12_08-Bildung-in-der-digitalen-Welt.pdf)

#### Themenpapier Medienentwicklungsplanung IQSH 2015

[https://www.schleswig-holstein.de/DE/Landesregierung/IQSH/Publikationen/Links/Shop/themenpa](https://www.schleswig-holstein.de/DE/Landesregierung/IQSH/Publikationen/Links/Shop/themenpapierMedienentwicklungsplanung.pdf?__blob=publicationFile&v=2)[pierMedienentwicklungsplanung.pdf?\\_\\_blob=publicationFile&v=2](https://www.schleswig-holstein.de/DE/Landesregierung/IQSH/Publikationen/Links/Shop/themenpapierMedienentwicklungsplanung.pdf?__blob=publicationFile&v=2)

#### Empfehlungen für die schulische IT- und Medienausstattung 2015

<https://medienberatung.iqsh.de/ausstattungsempfehlungen.html>

#### $\triangleright$  Digitale Medien im Fachunterricht

[https://www.schleswig-holstein.de/DE/Landesregierung/IQSH/Arbeitsfelder/FortWeiterbildung/Fachbe](https://www.schleswig-holstein.de/DE/Landesregierung/IQSH/Arbeitsfelder/FortWeiterbildung/Fachberatung/digitaleMedien.html)[ratung/digitaleMedien.html](https://www.schleswig-holstein.de/DE/Landesregierung/IQSH/Arbeitsfelder/FortWeiterbildung/Fachberatung/digitaleMedien.html)

#### Musterlösung Grundschule SH IQSH

<https://medienberatung.iqsh.de/musterloesung-grundschule-sh.html> letzter Zugriff 16.09.2021

#### $\triangleright$  IT-Grundschutz

[https://www.bsi.bund.de/DE/Themen/Unternehmen-und-Organisationen/Standards-und-Zertifizie](https://www.bsi.bund.de/DE/Themen/Unternehmen-und-Organisationen/Standards-und-Zertifizierung/IT-Grundschutz/it-grundschutz_node.html)[rung/IT-Grundschutz/it-grundschutz\\_node.html](https://www.bsi.bund.de/DE/Themen/Unternehmen-und-Organisationen/Standards-und-Zertifizierung/IT-Grundschutz/it-grundschutz_node.html) letzter Zugriff 16.09.2021

#### Landesweite Umfrage zur IT-Ausstattung und Medienbildung der Schulen in Schleswig-Holstein 2018

<http://www.landtag.ltsh.de/infothek/wahl19/umdrucke/01900/umdruck-19-01921.pdf>

#### $\triangleright$  Themenpapier Internetnutzung in Schulen IQSH

[https://www.schleswig-holstein.de/DE/Landesregierung/IQSH/Arbeitsfelder/ITMedien/Material/Down](https://www.schleswig-holstein.de/DE/Landesregierung/IQSH/Arbeitsfelder/ITMedien/Material/Downloads/themenpapierInternetnutzung.pdf?__blob=publicationFile&v=4)[loads/themenpapierInternetnutzung.pdf?\\_\\_blob=publicationFile&v=4](https://www.schleswig-holstein.de/DE/Landesregierung/IQSH/Arbeitsfelder/ITMedien/Material/Downloads/themenpapierInternetnutzung.pdf?__blob=publicationFile&v=4) letzter Zugriff 16.09.2021

#### $\triangleright$  Firewall

[https://de.wikipedia.org/wiki/Firewall,](https://de.wikipedia.org/wiki/Firewall) letzter Zugriff: 16.09.2021

#### > DHCP-Server

[https://de.wikipedia.org/wiki/Dynamic\\_Host\\_Configuration\\_Protocol#Der\\_DHCP-Server,](https://de.wikipedia.org/wiki/Dynamic_Host_Configuration_Protocol#Der_DHCP-Server)  letzter Zugriff: 16.09.2021

#### > DNS-Server

[https://de.wikipedia.org/wiki/Domain\\_Name\\_System#Nameserver,](https://de.wikipedia.org/wiki/Domain_Name_System#Nameserver) letzter Zugriff: 16.06.2021

#### $\triangleright$  Webanwendung

[https://de.wikipedia.org/wiki/Webanwendung,](https://de.wikipedia.org/wiki/Webanwendung) letzter Zugriff: 16.09.2021

#### Medienentwicklungsplan für die Schulen der Stadt Braunschweig

[https://www.braunschweig.de/schulservice/mep/MEP\\_Braunschweig\\_2019-2023.pdf](https://www.braunschweig.de/schulservice/mep/MEP_Braunschweig_2019-2023.pdf) letzter Zugriff: 16.09.2021

#### IT-Ausstattung an Schulen, Bertelsmann Stiftung 2017

[https://www.bertelsmann-stiftung.de/fileadmin/files/BSt/Publikationen/GrauePublikationen/IB\\_Impuls](https://www.bertelsmann-stiftung.de/fileadmin/files/BSt/Publikationen/GrauePublikationen/IB_Impulspapier_IT_Ausstattung_an_Schulen_2017_11_03.pdf)[papier\\_IT\\_Ausstattung\\_an\\_Schulen\\_2017\\_11\\_03.pdf](https://www.bertelsmann-stiftung.de/fileadmin/files/BSt/Publikationen/GrauePublikationen/IB_Impulspapier_IT_Ausstattung_an_Schulen_2017_11_03.pdf)

#### Verwaltungsvereinbarung DigitalPakt Schule 2019 bis 2024 zwischen Bund und Länder

[https://www.bmbf.de/bmbf/shareddocs/bekanntmachungen/de/2019/06/2487\\_bekanntmachung](https://www.bmbf.de/bmbf/shareddocs/bekanntmachungen/de/2019/06/2487_bekanntmachung)

#### Landesprogramm DigitalPakt Schleswig-Holstein

Richtlinie zur Vergabe der Finanzhilfen aus dem DigitalPakt Schule 2019 bis 2024 an die Träger der öffentlichen Schulen "Landesprogramm DigitalPakt SH – Öffentliche Schulen", Amtsblatt Schleswig-Holstein 2019 Nr. 40, S. 928, ber. S. 1079

#### ▶ DigitalPakt FAQ des Landes Schleswig-Holstein

<https://dpaktfaq.schleswig-holstein.de/?view=portal&subView=question&questionID=2> Stand 16.09.2021

**TOP Ö 7**

### **HASELDORF**

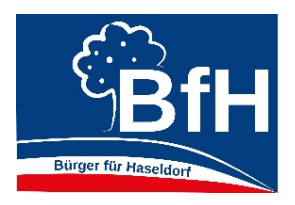

#### **Gemeinsamer Antrag**

#### **der Fraktionen SPD Haseldorf-Haselau Bürger für Haseldorf (BfH)**

Die Fraktionen beantragen zur Sitzung des **SKSU`s Haseldorf** Sitzung am 01. Juni 2021

#### **Antrag auf Einrichtung einer Steuerungsgruppe zur Unterstützung bei der Erstellung eines Gesamt-Konzeptes zur Einführung einer Offenen Ganztagsschule für die Grundschule Haseldorfer Marsch**

**Antrag:** Die Haseldorfer Gemeindevertretung richtet eine Steuerungsgruppe zur Einführung einer Offenen Ganztagsschule für die Grundschule Haseldorfer Marsch ein. Teilnehmer der Steuerungsgruppe sind alle relevanten und notwendigen Gremien (z.B. Schulleitung, Schulträger, Schulelternbeirat, Leitung Betreuungsklasse, Schulverein, SKSU), die gemeinsam folgende Punkte, als Grundlage für weitere Beratungen evaluieren:

- Beschreibung eines möglichen Offenen Ganztagsangebots
- Notwendige Schritte/Veränderungen zur Umsetzung des Offenen Ganztagsangebots mit Bezug zur Schule und Betreuungsklasse
- Notwendige Voraussetzungen zur Umsetzung des Offenen Ganztagsangebots mit Bezug zu räumlichen Notwendigkeiten
- Darstellung möglicher Förderungen aus Landesmitteln
- Erarbeitung eines Informationsblattes zur besseren Kommunikation auch mit Eltern, Vereinen oder anderen Organisationen

#### **Begründung:**

*"Ganztagsschulen sind ein wichtiger Baustein in einer modernen Bildungslandschaft, in der Schule mehr und mehr nicht nur ein Lernort, sondern ein Lebensraum geworden ist.* 

*Ganztagsangebote unterstützen die Kinder beim Lernen und geben ihnen Anleitung für die Gestaltung ihrer Freizeit. Ganztagsangebote helfen den Eltern dabei, Familie und Beruf besser zu vereinbaren. Darüber hinaus sind Ganztagsschulen häufig ein Motor für Schulentwicklungsprozesse. Sie bieten mehr Zeit und Raum für differenzierte Lernmethoden, zum Beispiel durch eine veränderte Rhythmisierung des Schulalltags. Sie verzahnen den Unterricht mit zusätzlichen Angeboten, beteiligen Schülerinnen und Schüler - und auch ihre Eltern - mehr am Schulleben. Ganztagsschulen stehen für multiprofessionelle Zusammenarbeit und die Öffnung in den sozialen Raum."*

Die konstant hohen Zahlen von Kindern in der Kita, Schule und Betreuungsklasse, als auch die weitere Veränderung im Lebensalltag junger Familien (gerade auch im ländlichen Raum), stellt auch die Grundschule Haseldorfer Marsch vor die Herausforderung mit den veränderten Bedingungen umzugehen. Damit hier eine zukunftsorientierte Lösung mit hoher Qualität im Sinne der Kinder und deren Eltern sichergestellt werden kann, unterstützt die Steuerungsgruppe den Prozess von Beginn an aktiv unter Einbeziehung aller hierfür notwendiger Gremien. Eine freiwillige Teilnahme an Informationsveranstaltungen und weiterführenden Seminaren ist explizit als Aufgabe für die Steuerungsgruppe mit einzuplanen.

#### **Infos:**

- https://www.schleswig-holstein.de/DE/Themen/G/ganztagsschule.html
- https://www.schleswigholstein.de/DE/Fachinhalte/G/ganztagsschule/richtlinie.html
- https://de.wikipedia.org/wiki/Offene Ganztagsschule
- https://www.ganztagsschulen.org/index.php
- https://www.kreis-rz.de/media/custom/327\_4297\_1.PDF?1237973353
- https://sag-sh.de
- https://lernen-im-ganztag.de
- https://sag-sh.de/storage/219/Flyer\_Hier-geht's-zur-Ganztagsschule.pdf
- https://www.bmfsfj.de/bmfsfj/aktuelles/alle-meldungen/rechtsanspruch-aufganztagsbetreuung-fuer-grundschulkinder-auf-den-weg-gebracht-178826

Haseldorf, 10. Mai 2021

Dr. Boris Steuer **SPD Ortsverein Haseldorf-Haselau**

Gisela Speer **Bürger für Haseldorf (BfH) – Freie Wählergemeinschaft**

#### **TOP Ö 7**

#### **Antragsverfahren**

Um eine Ganztagsschule zu werden, bedarf es der Genehmigung durch das Bildungsministerium des Landes Schleswig-Holstein. Für die Genehmigung müssen die Voraussetzungen gemäß Ziffer 2.1 der aktuellen [Richtlinie Ganztag und](https://www.schleswig-holstein.de/DE/Fachinhalte/G/ganztagsschule/richtlinie.html)  [Betreuung](https://www.schleswig-holstein.de/DE/Fachinhalte/G/ganztagsschule/richtlinie.html) erfüllt sein.

Hier erhalten Sie einen Überblick über den zeitlichen Verlauf und die erforderlichen Schritte, um als Offene Ganztagsschule genehmigt und gefördert zu werden.

Hier geht's zur Ganztagsschule!

Der Prozess von der Idee zur Umsetzung

#### **0. Informationen zum Genehmigungsverfahren**

Informationen zum Genehmigungsverfahren und über die Chancen einer Offenen Ganztagsschule werden an Schulleitung, Lehrkräfte, weiteres pädagogisch tätiges Personal, Eltern, Schulträger, Schülerinnen und Schüler sowie weitere Partner/-innen gegeben,

#### z. B. in Form von

- Informationsabenden für die Schulöffentlichkeit.
- Informationsabenden für den Schulträger und die kommunale Politik,
- Beratungsangeboten für Entscheider/-innen aus Schule und Verwaltung,
- Absprachen zum formalen Prozess sowie
- ganztägigen Schulentwicklungstagen mit Beteiligung aller oben genannten Personengruppen.

#### **1. Steuergruppe einrichten (August)**

Es wird eine Steuergruppe eingerichtet, die den Prozess der Entwicklung der Schule hin zu einem Ort der Ganztagsbildung koordiniert und transparent gestaltet.

Es zahlt sich aus, wenn möglichst Vertreter/-innen aller unterschiedlichen Akteursgruppen (Schulleitung, Schulträger, Eltern, Lehrkräfte und mögliche Kooperationspartner/-innen sowie die Schülervertretung) in der Steuergruppe vertreten sind. Die Gruppe sollte nicht aus mehr als zehn Personen bestehen und mindestens einmal im Monat tagen. Die Ergebnisse werden durch die Vertreter/ innen in die einzelnen Akteursgruppen kommuniziert und Rückmeldungen und Stellungnahmen eingeholt.

#### **2. Schulkonferenzbeschluss**

Es liegt ein Schulkonferenzbeschluss "Wir werden eine Offene Ganztagsschule" vor.

Damit hat die Steuergruppe ein Mandat für ihre Arbeit. Zusätzlich sind alle Beteiligten über den Veränderungsprozess informiert und signalisieren ihre Bereitschaft, diesen zu unterstützen.

#### **3. Steuergruppe eingerichtet (September)**

Es wird ein pädagogisches Konzept für ein kind- und jugendgerechtes außerunterrichtliches und unterrichtsergänzendes Angebot erstellt. Das pädagogische Konzept ist integraler Bestandteil des Schulprogramms.

Im pädagogischen Konzept werden unter anderem die Ziele der gemeinsamen Arbeit der Schule und eines Trägers der außerunterrichtlichen Angebote dargestellt und wie diese organisatorisch umgesetzt werden sollen. Grundlage dafür sind die Ergebnisse von z.B. Umfragen, Beteiligungsworkshops und Schulentwicklungstagen sowie die Vorgaben der [Richtlinie Ganztag und Betreuung](https://www.schleswig-holstein.de/DE/Fachinhalte/G/ganztagsschule/richtlinie.html) und des Schulträgers.

Das pädagogische Konzept wird von der Schulleitung und interessierten Lehrkräften erarbeitet. In der Steuergruppe können wesentliche Aspekte diskutiert werden.

Die Beteiligung von Schülerinnen und Schülern sowie Eltern ist ein Qualitätsmerkmal von Ganztagsschule. Sie sollte bei der gemeinsamen Diskussion, wie Ganztagsschule sein soll, von Beginn an berücksichtigt und umgesetzt werden.

[Hier](https://www.sag-sh.de/beratung/erstberatung/faq) finden Sie Informationen darüber, was das pädagogische Konzept beinhaltet.

#### **4. Entwurf des pädagogischen Konzeptes (Dezember)**

Der Entwurf des pädagogischen Konzeptes kann vor dem Jahreswechsel beim Bildungsministerium zur Vorabprüfung der Genehmigungskriterien und Klärung offener Fragen eingereicht werden.

Bei Bedarf kann das Konzept auf Grundlage der Rückmeldung des Bildungsministeriums ergänzt bzw. überarbeitet werden.

Ihre Ansprechpartnerin im Bildungsministerium:

Ministerium für Bildung, Wissenschaft und Kultur Genehmigung Offene Ganztagsschulen Carola Kumstel Brunswiker Straße 16-22 24105 Kiel carola.kumstel@bimi.landsh.de Telefon: 0431 988-2476

#### **5. Schulkonferenz zum pädagogischen Konzept (Januar)**

Der Entwurf des pädagogischen Konzepts wird auf Grundlage der Rückmeldung des Bildungsministeriums ggf. überarbeitet, der Schulkonferenz zum Beschluss vorgelegt und in das Schulprogramm aufgenommen.

Das Schulprogramm ist ein Steuerungsinstrument zur weiteren Entwicklung der Schule. Als Teil des Schulprogramms wird entsprechend auch das pädagogische Konzept für den Ganztagsbetrieb regelmäßig und gemeinsam weiterentwickelt.

#### **6. Schriftliche Stellung zum pädagogischen Konzept (Februar)**

Die zuständige Schulaufsicht und der örtliche Träger der öffentlichen Jugendhilfe nehmen schriftlich Stellung zum pädagogischen Konzept und stimmen diesem zu.

Die Zustimmung durch die Schulaufsicht und den Träger der öffentlichen Jugendhilfe erfolgt formlos.

#### **7. a Beantragung der Genehmigung (März)**

Bis zum 31. März eines Jahres beantragt der Schulträger beim Bildungsministerium formlos die Genehmigung, die Schule ab dem darauffolgenden Schuljahr als Offene Ganztagsschule zu führen.

Bestandteile des Antrags sind

- das pädagogische Konzept
- der Schulkonferenzbeschluss und
- die Stellungnahme der Schulaufsicht und des örtlichen Trägers der öffentlichen Jugendhilfe (Richtlinie Ziffer 2.1 g bis j).

#### **7. b Förderantrag für das folgende Schuljahr (April)**

Bis zum 30. April reicht der Schulträger oder ein von diesem mit der Durchführung des Ganztagsangebotes beauftragter Kooperationspartner den Förderantrag für das folgende Schuljahr beim Bildungsministerium ein.

Die Fördergelder werden regelmäßig bis zum 30. April eines Jahres für das darauffolgende Schuljahr beantragt.

#### **8. Laufendes Genehmigungsverfahren (Mai)**

Das Genehmigungsverfahren auf Grundlage der Genehmigungskriterien läuft.

Die Zeit bis zur Erteilung der Genehmigung als Offene Ganztagsschule wird für die Umsetzung der notwendigen Voraussetzungen und Rahmenbedingungen genutzt.

Dazu zählen u.a.:

- Beauftragung eines Kooperationspartners mit der Durchführung des Betreuungs- bzw. Ganztagsangebots durch den Schulträger, falls dieser nicht selbst der zukünftige Träger ist,
- Fortschreibung des pädagogischen Konzeptes und Erstellung eines Programms für das erste Schulhalbjahr gemeinsam mit dem zukünftigen Träger unter Federführung der Schulleitung
- bauliche und räumliche Maßnahmen sowie Ausstattungsbeschaffung für die Aufnahme des Ganztagsbetriebs,
- ggf. Akquise weiterer Kooperationspartner und weiterem pädagogischen Personal einschließlich Abschluss von Kooperationsvereinbarungen bzw. Arbeitsverträgen
- Information der Eltern und Regelung der Anmeldemodalitäten für die Schülerinnen und Schüler

#### **9. Bildungsministerium erteilt die Genehmigung (Juni)**

Das Bildungsministerium erteilt die Genehmigung, die Schule als Offene Ganztagsschule zu führen.

Gleichzeitig wird ein Bescheid über die für jeweils ein Schuljahr genehmigten Zuwendungen erteilt.

#### **10. Die Schule startet als Offene Ganztagsschule ab dem neuen Schuljahr. (August)**

Die Schule startet als Offene Ganztagsschule ab dem neuen Schuljahr.

Beauftragt der Schulträger einen Kooperationspartner mit der Durchführung des Ganztagsangebots, sind die vergaberechtlichen Vorschriften zu beachten.

Der Start als Offene Ganztagsschule gelingt besonders gut, wenn alle Beteiligten konstruktiv zusammenarbeiten.

Quelle: <https://sag-sh.de/beratung/erstberatung/antragsverfahren>

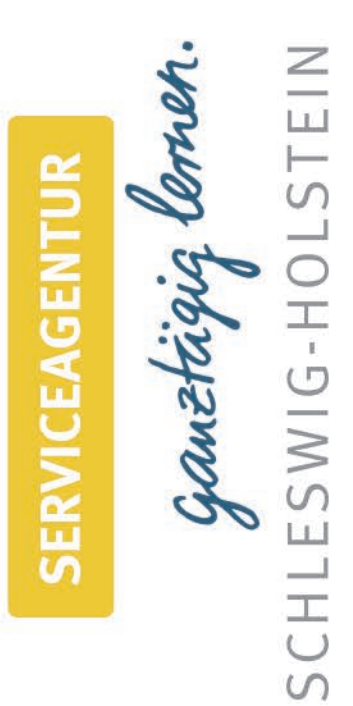

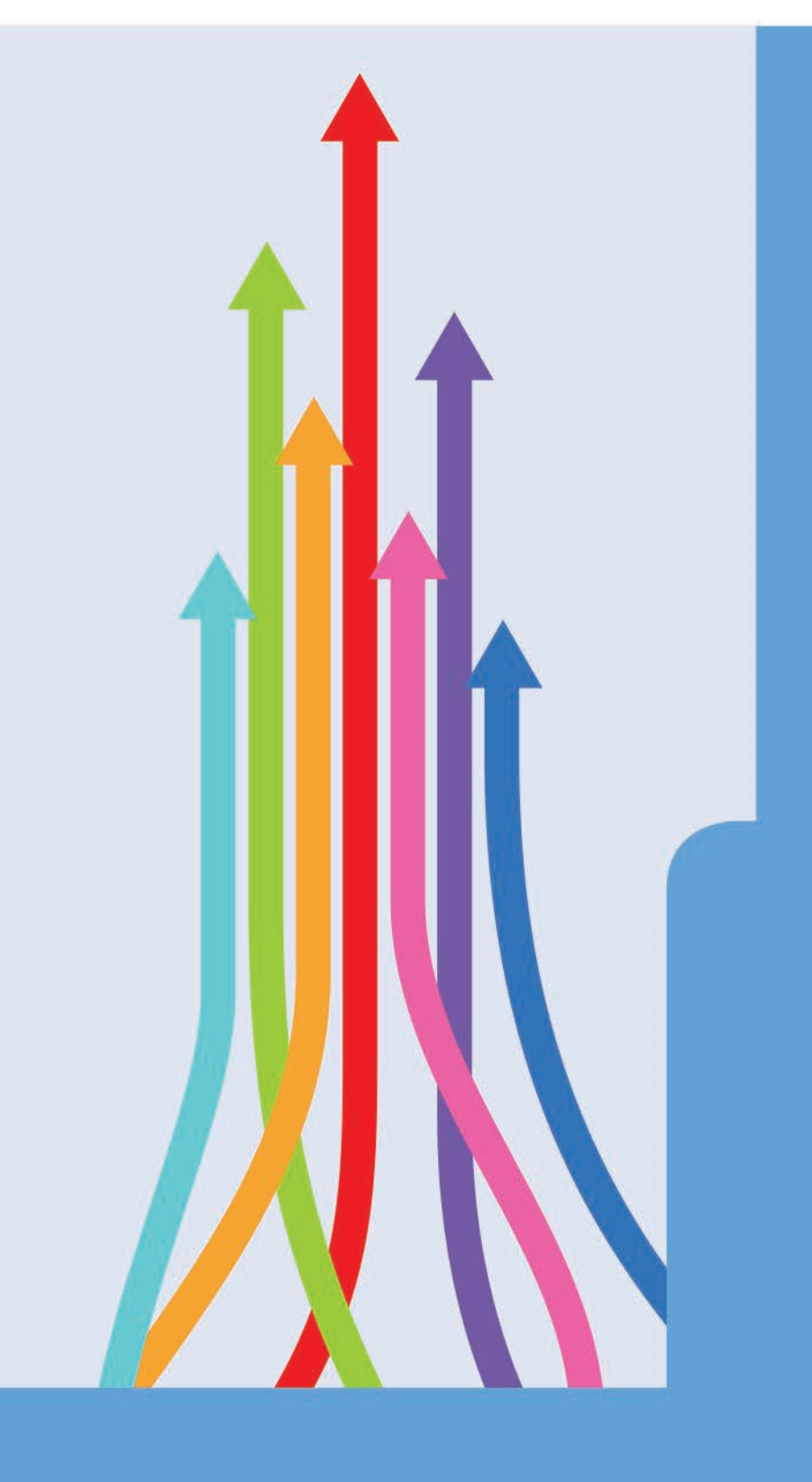

Das Antragsverfahren von der Idee bis zur Genehmigung

Förderzentren, die sich perspektivisch zu einer Offenen Ilgemeinbildenden Schulen und Ganztagsschule entwickeln wollen Ein Leitfaden für alle a

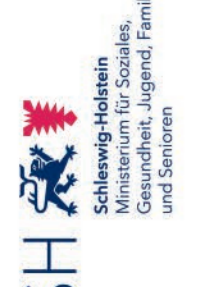

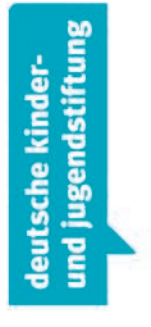

Sehr geehrte Damen und Herren,

gen. Sie verbessert die Bildungsmöglichkeiten und erleichtert ermöglicht Kindern und Jugendlichen vielfältige Lernerfahrun-Die Ganztagsschule mit ihren längeren Öffnungszeiten, ihrer veränderten Lernkultur und ihrer Öffnung in den Sozialraum einen Anstieg an Ganztagsschulen, den ich sehr begrüße. die Schullandschaft in Schleswig-Holstein verzeichnet die Vereinbarkeit von Familie und Beruf.

orientierung zur Verfügung stellen, um Ihre Schule zukünftig als Offene Ganztagsschule zu führen. Ergänzend zu diesem Mit diesem Flyer möchten wir Ihnen eine erste Handlungs-Website der Serviceagentur "Ganztägig lernen" Schleswig-Flyer erhalten Sie weiterführende Informationen auf der Holstein, die fortlaufend aktualisiert werden.

beraten und unterstützen Sie vor Ort für einen erfolgreichen Die Mitarbeiterinnen und Mitarbeiter der Serviceagentur Start als Offene Ganztagsschule und bei der weiteren Qualitätsentwicklung.

ich Ihnen von Herzen viel Erfolg und Freude und danke Ihnen Auf Ihrem Weg hin zu einer Offenen Ganztagsschule wünsche für Ihr Engagement.

Mit freundlichen Grüßen

Ceci.

Ministerin für Bildung, Wissenschaft und Kultur des Landes Schleswig-Holstein Karin Prien

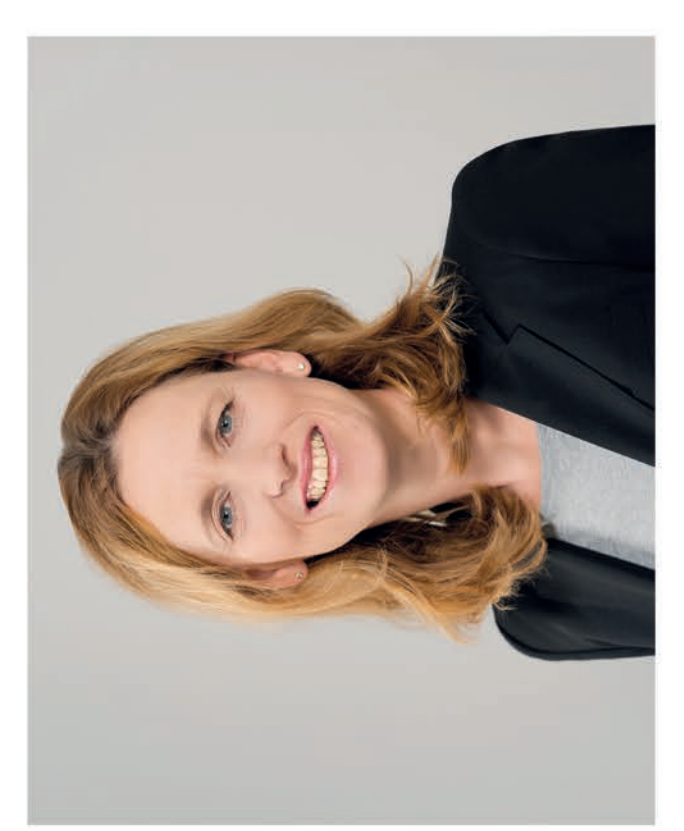

gen sowie der geltenden Richtlinie "Ganztag und Betreuung" lauf und die erforderlichen Schritte, um als Offene Ganztags-Der vorliegende Flyer informiert Sie über den zeitlichen Verschule genehmigt und gefördert zu werden. Überblicksartig haben wir für Sie Hinweise auf Grundlage unserer Erfahrunzusammengefasst.

damit sich Kinder und Jugendliche wohlfühlen, gut lernen und Eine der zentralen Herausforderungen ist die gemeinsame Erarbeitung eines schulspezifischen pädagogischen Konzeptes, an dem die gemeinsame Arbeit aller Beteiligten ausgerichtet ist. Es gilt herauszufinden, wie Ihre Ganztagsschule sein sollte, sich ganzheitlich weiterentwickeln können.

ceiten

Als Serviceagentur beraten und unterstützen wir Sie gern von der Entwicklungsprozess. Er gelingt besonders gut, wenn alle und Lebensort ist ein herausfordernder und zugleich lohnen-Die Entwicklung Ihrer Schule hin zu einem ganztägigen Lern-Beteiligten konstruktiv zusammenarbeiten.

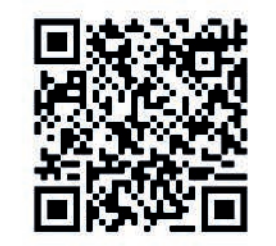

# Die Serviceagentur "Ganztägig lernen"

Schleswig-Holstein Ganztagsschulen und solche, die es werden Seit 2005 unterstützt die Serviceagentur "Ganztägig lernen" in wollen, in allen Fragen ganztägiger Bildung.

Das multiprofessionelle Team der Serviceagentur

- berät und begleitet Ganztagsschulen und Schulen, die perspektivisch ganztägig arbeiten wollen, sowie Kooperationspartner der Schulen,
- vernetzt Ganztagsschulen und deren Kooperationspartner lokal, regional und landesweit,
	- entwickelt Fortbildungs- und Qualifizierungsangebote und bietet sie für alle an Ganztagsschule Beteiligten an.

Soziales, Gesundheit, Jugend, Familie und Senioren des Landes für Bildung, Wissenschaft und Kultur und dem Ministerium für Deutschen Kinder- und Jugendstiftung mit dem Ministerium Die Serviceagentur ist ein Kooperationsprojekt der Schleswig-Holstein.

c/o Institut für Qualitätsentwicklung an Schulen E-Mail: serviceagentur.sh@ganztaegig-lernen.de Schreberweg 5 | 24119 Kronshagen Serviceagentur "Ganztägig lernen" www.sh.ganztaegig-lernen.de Schleswig-Holstein (IQSH) Tel.: 0431 5403-163

E-Mail: carola.kumstel@bimi.landsh.de, Tel.: 0431-9882476 Ministerium für Bildung, Wissenschaft und Kultur Brunswiker Straße 16-22 | 24105 Kiel des Landes Schleswig-Holstein Beratung:

## Ganztagsschule Hier geht's

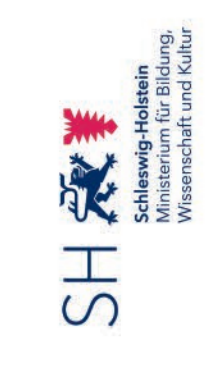

## Ganztagsschule als Lern- und Lebensort für Kinder und Jugendliche

## Wir sind eine Offene Ganztagsschule!

Zwischen Idee und erfolgreichem Start als Ganztagsschule liegen viele Fragen und Aufgaben.

Dabei stellen sich unter anderem die Fragen,

- angebot gemeinsam mit Jugendhilfe, Sportvereinen, kultuwie ein vielfältiges, kind- und jugendgerechtes Ganztagsrellen Einrichtungen und anderen Partnern umgesetzt werden kann,
	- sinnvolle Verknüpfung mit dem Unterricht realisieren lassen, wie sich individuelle Lehr- und Lernkonzepte und eine wie Teilhabe, Selbst- und Mitbestimmungsmöglichk
		- wie die Bedürfnisse nach gesunder Nahrung und Bewegung berücksichtigt werden und Rechnung getragen wird,
- wie vielfältige und freundliche Räume in der Schule und im sozialen Nahraum gestaltet und genutzt werden

Anfang an.

Ihre Serviceagentur "Ganztägig lernen"

pädagogische und organisatorische Maßnahmen und Prozesse einer Ganztagsschule finden Sie auch auf Anregungen zu den wesentlichen Fragen rund um

unserer Website.

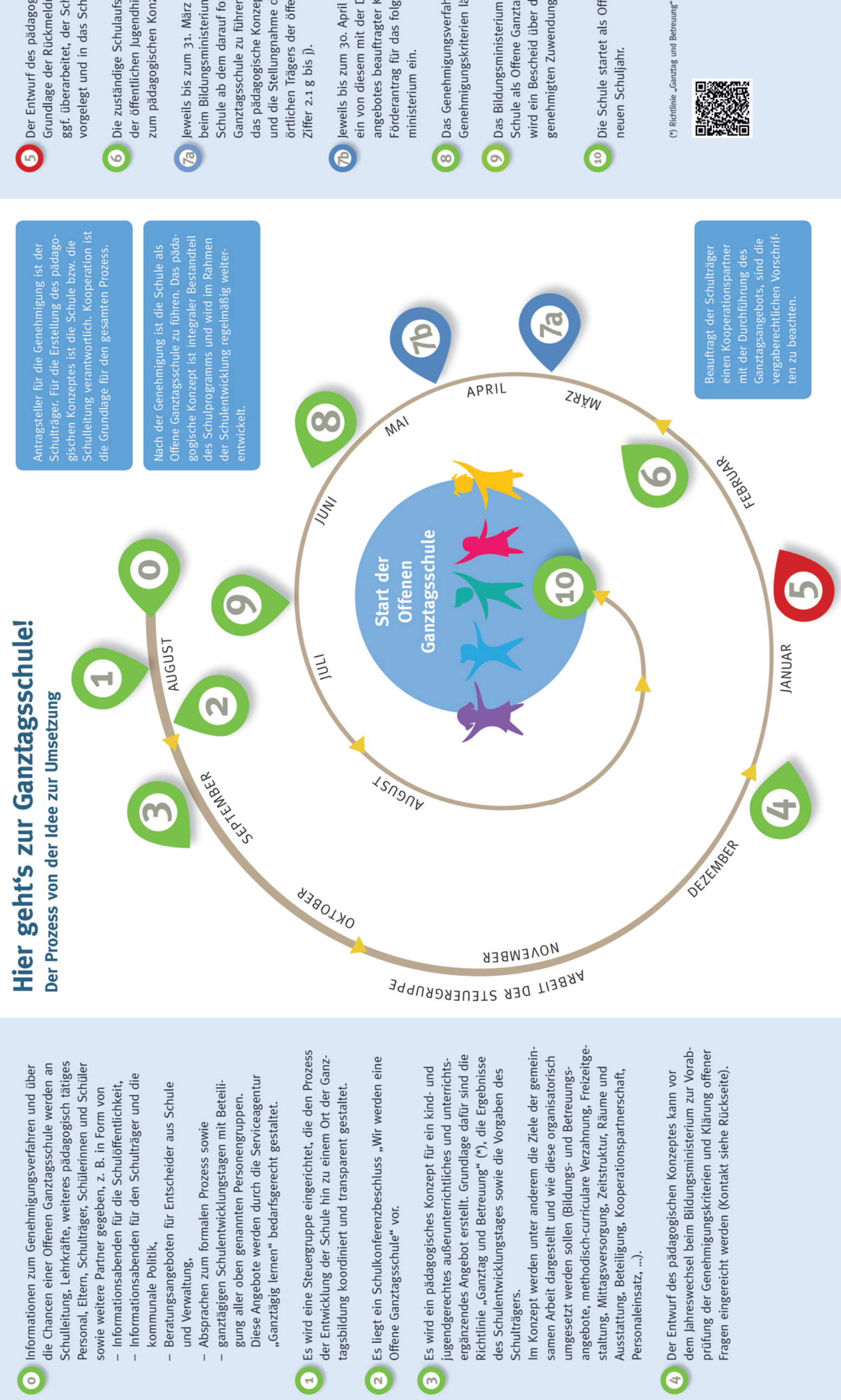

Grundlage der Rückmeldung des Bildungsministeriums ggf. überarbeitet, der Schulkonferenz zum Beschluss vorgelegt und in das Schulprogramm aufgenommen. 5 Der Entwurf des pädagogischen Konzeptes wird auf

der öffentlichen Jugendhilfe nehmen schriftlich Stellung zum pädagogischen Konzept und stimmen diesem zu. Die zuständige Schulaufsicht und der örtliche Träger

beim Bildungsministerium formlos die Genehmigung, die das pädagogische Konzept, der Schulkonferenzbeschluss Ganztagsschule zu führen. Bestandteile des Antrags sind örtlichen Trägers der öffentlichen Jugendhilfe (Richtlinie Schule ab dem darauf folgenden Schuljahr als Offene Jeweils bis zum 31. März beantragt der Schulträger und die Stellungnahme der Schulaufsicht und des

Förderantrag für das folgende Schuljahr beim Bildungsein von diesem mit der Durchführung des Ganztags-Jeweils bis zum 30. April reicht der Schulträger oder angebotes beauftragter Kooperationspartner den

Das Genehmigungsverfahren auf Grundlage der Genehmigungskriterien läuft.

Schule als Offene Ganztagsschule zu führen. Gleichzeitig Das Bildungsministerium erteilt die Genehmigung, die wird ein Bescheid über die für jeweils ein Schuljahr genehmigten Zuwendungen erteilt.

Die Schule startet als Offene Ganztagsschule ab dem

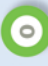

- 
- 
- 
- 

#### **Amt Geest und Marsch Südholstein**

#### **Beschlussvorlage**

#### **Vorlage Nr.: 0219/2021/AMT/BV**

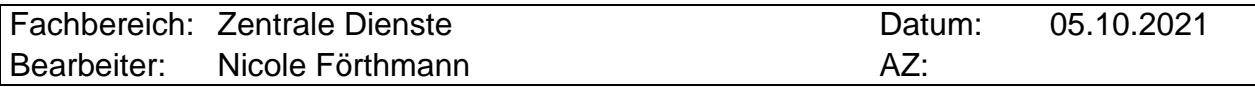

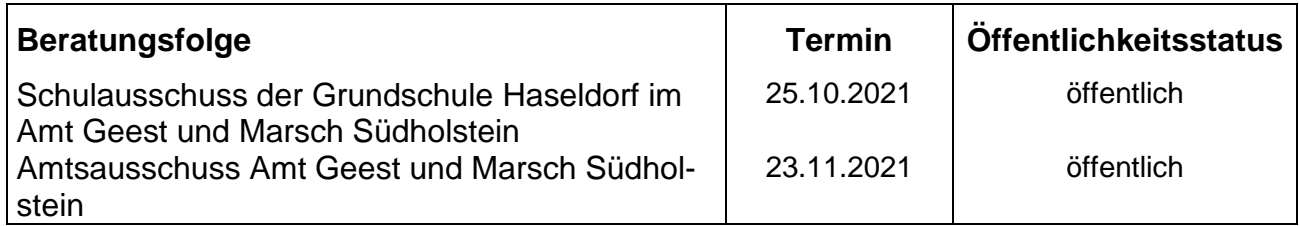

#### **Einführung von Energiesparmodellen an Schulen und Kindertagesstätten**

#### **Sachverhalt und Stellungnahme der Verwaltung:**

Im Rahmen eines Energiesparmodells an Schulen und Kindertagesstätten werden Maßnahmen zur Einsparung von Energie, Wasser und Abfall gemeinsam mit den Kindern und Jugendlichen sowie den Trägern von Schulen und Kindertagesstätten umgesetzt. Durch die Einführung eines finanziellen Anreizsystems werden Träger und Nutzer zur aktiven Mitarbeit motiviert.

Bereits jetzt werden in den Schulen und Kindertagesstätten Klimaschutzthemen unterrichtet sowie in Projektwochen durchgeführt.

Der Grundgedanke lautet: Wer Energie spart, wird belohnt! Durch eine Veränderung des Nutzerverhaltens in den Schulen und Kindertagesstätten kann durchschnittlich 10 % der Energie eingespart werden. Die Schulen und die Kindertagesstätten erhalten für ihre Bemühungen eine Prämie, allerdings nicht in der absoluten Höhe der Energieeinsparungen, sondern aufgrund eines Prämiensystems. Schulen und Kindertagesstätten sollen so angeregt werden, durch einfache pädagogische Maßnahmen und Aktivitäten Energie einzusparen. Die Schulen sollen dabei die Sachzusammenhänge und vorhandene Energiesparpotenziale nicht nur technisch verstehen und kennenlernen, sondern auch selbst suchen, entdecken und erfahren, wie erfolgreich verändertes Verhalten sein kann. Wenn sie das Erlernte zu Hause anwenden, werden sie selbst zu Multiplikatoren in ihrem privaten Umfeld.

Unterstützt werden die Schulen und Kindertagesstätten durch das Klimaschutzmanagement im Amt Geest und Marsch Südholstein.

Als Prämiensystem werden folgende Möglichkeiten vorgeschlagen:

Schulen und Kindertagesstätten sparen Energie und bekommen eine finanzielle Belohnung für ihre Bemühungen. Schul- und Kindertagesstättenträger – bei denen die Energierechnungen in aller Regel eintreffena) erstatten 50% der von den Schulen und Kindertagesstätte erzielten Einsparungen an diese zur freien Verfügung zurück.

b) erstatten 30% der von den Schulen und Kindertagesstätte erzielten Einsparungen an diese zur freien Verfügung zurück, 40% werden in investive Energiesparmaßnahen investiert und 30% verbleiben beim Schul-/Kindertagesstättenträger.

#### **Finanzierung:**

Die Sach-/Personalkosten werden im Amtshaushalt abgebildet.

#### **Fördermittel durch Dritte:**

Um die Akteure (Nutzer und alle Beteiligten) in Schulen und Kindertagesstätten personell und thematisch zu unterstützen, wird über die Kommunalrichtlinie die Einführung von Energiesparmodellen gefördert.

Gefördert werden Sach- und Personalausgaben für Fachpersonal, das zusätzlich beschäftigt wird oder die Vergütung für den Einsatz fachkundiger externer Dienstleister sowie Ausgaben für die begleitende Öffentlichkeitsarbeit.

Voraussetzung für die Förderung zur Realisierung von Energiesparmodellen in Schulen ist ein Beschluss des obersten Entscheidungsgremiums des Antragsstellers.

Die Regelförderquote für die Einführung von Energiesparmaßnahmen in Schulen und Kindertagesstätten beträgt maximal 65%. Zusätzlich beantragt werden können 10 Prozentpunkte für Anträge zwischen 01.08.2020 und 31.12.2021.

Zusätzlich kann im Rahmen der Umsetzung von Energiesparmodellen einmalig die Förderung für ein Starterpaket beantragt werden. Zuwendungsfähig sind u. a. Sachausgaben für pädagogische Arbeit im Bereich des Klimaschutzes und Ausgaben für geringinvestive Maßnahmen zum Klimaschutz sowie für deren Installation durch fachkundige externe Dienstleister (z.B. Abdichten von Außentüren und Fensterrahmen, Installation von voreinstellbaren manuellen sowie programmierbaren Thermostatventilen, Einsatz von Wassersparaufsätzen, Einführung eines bzw. Verbesserung des Abfalltrennsystems und Maßnahmen zur Vermeidung von Abfall).

Die Regelförderquote für das Starterpaket für Energiesparmodelle beträgt maximal 50%. Zusätzlich beantragt werden können 10 Prozentpunkte für Anträge zwischen 01.08.2020 und 31.12.2021.

#### **Beschlussvorschlag:**

Das Amt Geest und Marsch Südholstein ist Träger der Grundschule in Haseldorf. Um Fördermittel für die Einführung von Energiesparmodellen an der Grundschule Haseldorf zu beantragen, ist ein Beschluss des Trägers der Einrichtung erforderlich.

Der Schulausschuss empfiehlt /Der Amtsausschuss beschließt die Einführung des Energieeinsparmodells an der Grundschule Haseldorf gemäß Variante a:

Der Träger der Einrichtung erstattet 50% der von der Schule erzielten Einsparungen an diese zur freien Verfügung zurück.

#### Variante b:

Der Träger der Einrichtung erstattet 30% der von der Schule erzielten Einsparungen an diese zur freien Verfügung zurück, 40% werden in investive Energiesparmaßnahmen investiert und 30% verbleiben beim Schulträger.

 $\overline{\phantom{a}}$  , where  $\overline{\phantom{a}}$ Ute Ehmke

**Anlagen: ./.**